#### 3D from Photographs: Structure From Motion Francesco Banterle, Ph.D. [francesco.banterle@isti.cnr.it](mailto:francesco.banterle@isti.cnr.it)

**Note**: in these slides the optical center is placed back to simplify drawing and understanding.

# 3D from Photographs

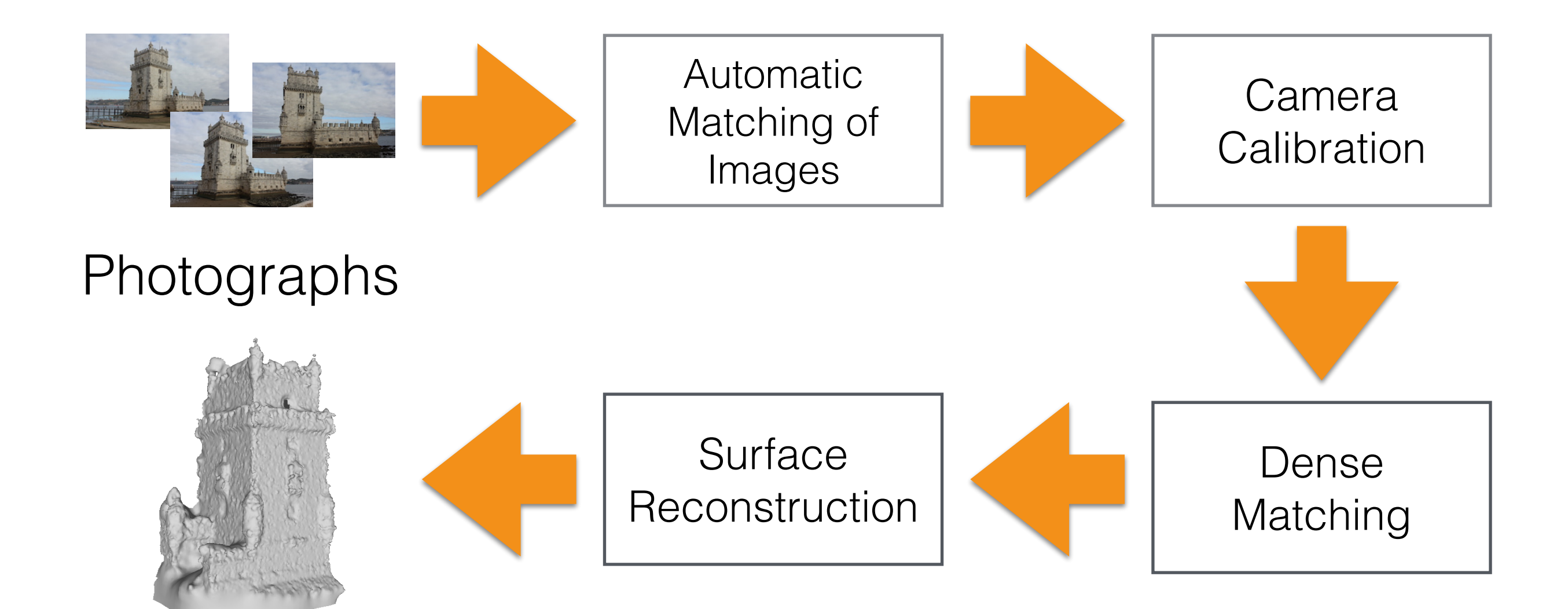

3D model

# 3D from Photographs

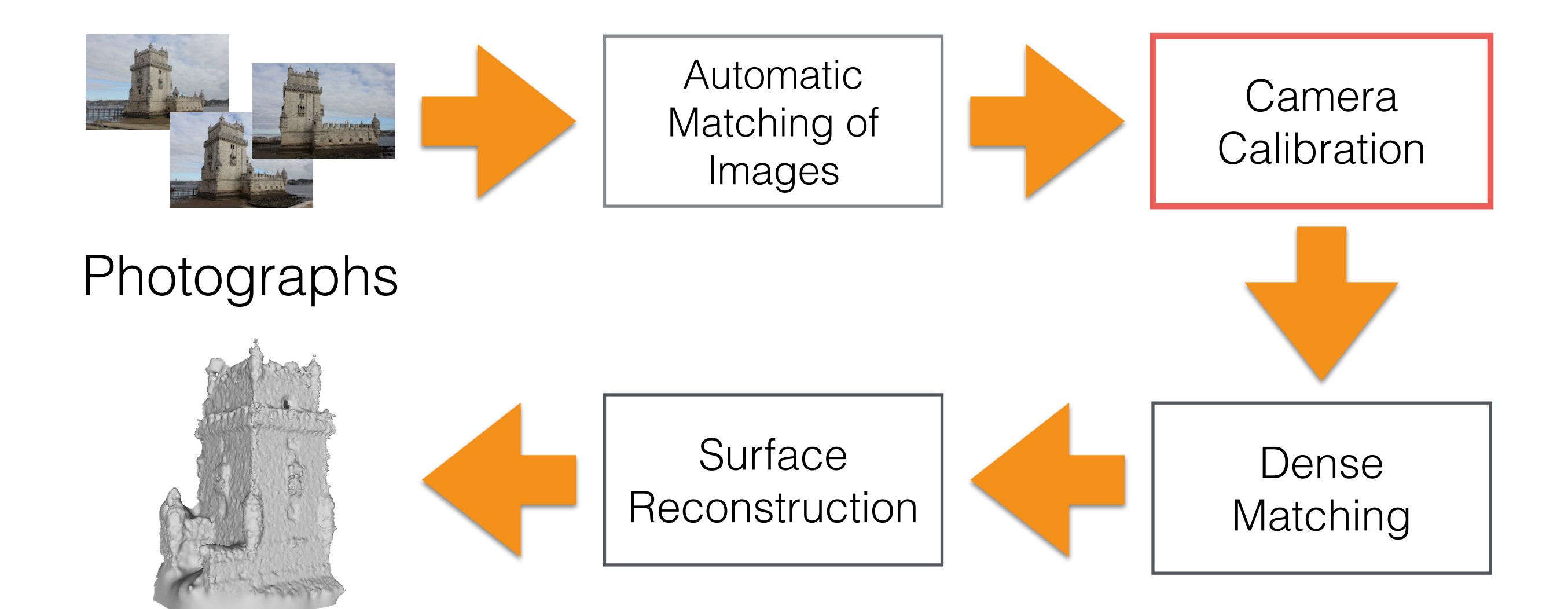

3D model

# Camera Pose Calibration

# Camera Pose Calibration

- We have seen methods for estimating the intrinsic matrix *K*, and the extrinsic matrix  $G = [R | t]$  using a calibration pattern:
	- $\bullet$  DLT
	- Zhang's algorithm
- How do we get the camera's pose, *G*, without patterns?

### Camera Pose Calibration

- Let's assume that:
	- We have *K* for each photograph.
	- We have matches between images.

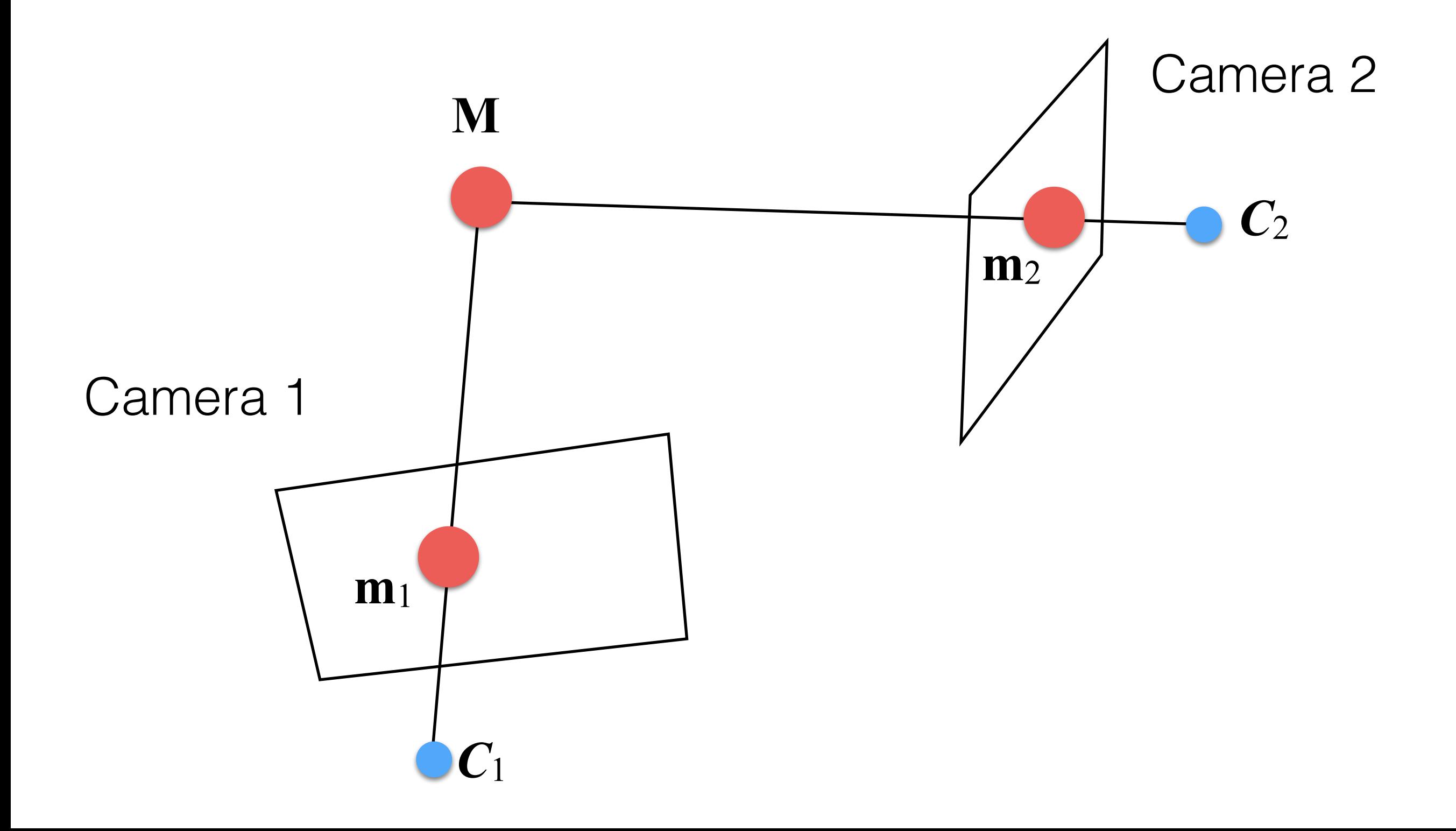

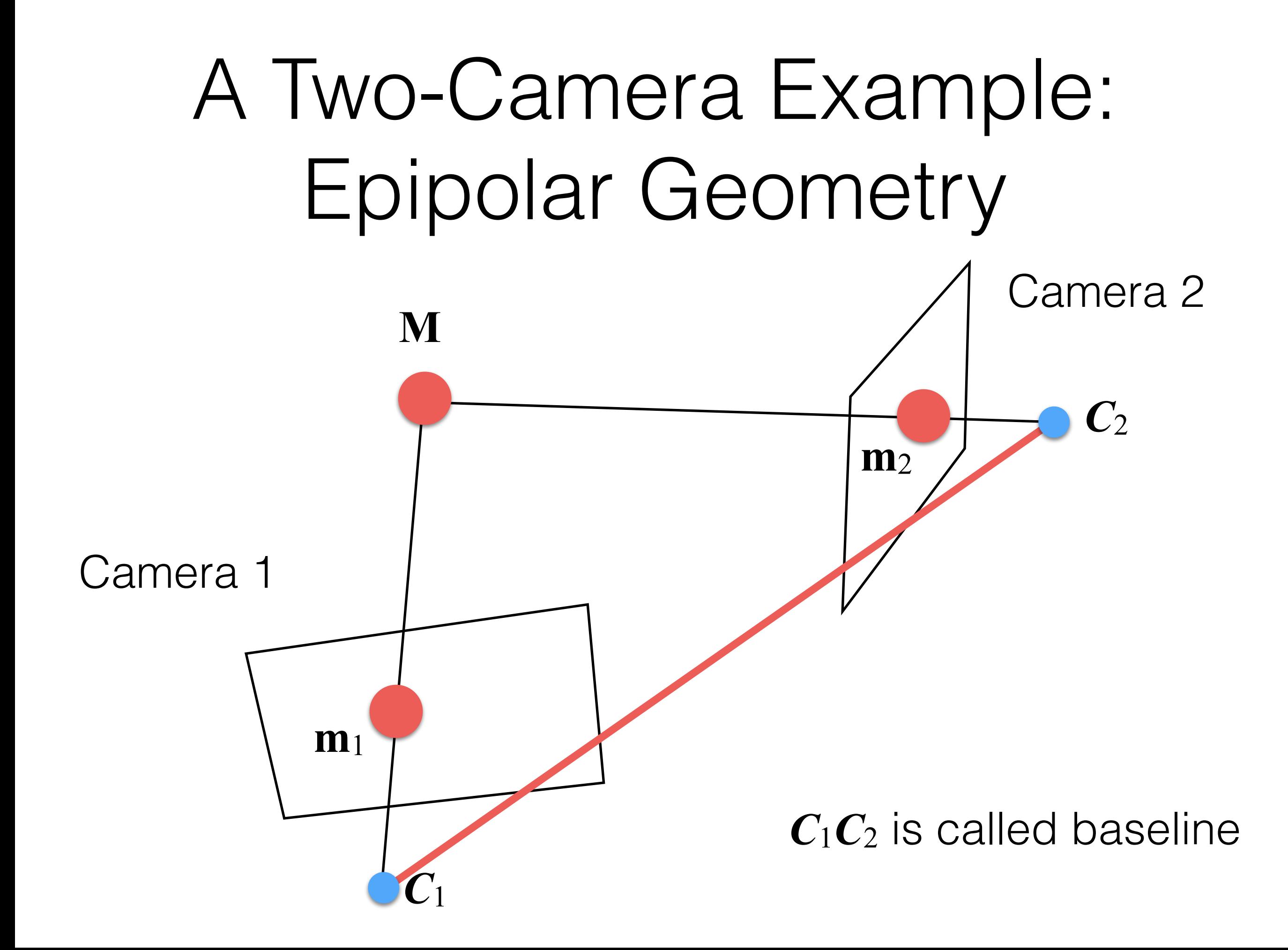

- Let's assume that we have  $K_1$  and  $K_2$ .
- Let's assume that  $G_1$  is set in the origin and aligned with the reference frame. This means:

$$
G_1 = [I|\mathbf{0}] \to P_1 = K_1 \cdot G_1
$$

$$
P_2 = K_2 \cdot [R|\mathbf{t}]
$$

Note that we only need to estimate *R* and *t* !

• To simplify, let's remove *K* matrices:

$$
P'_1 = K_1^{-1} \cdot P_1 = [I|\mathbf{0}]
$$
  

$$
P'_2 = K_2^{-1} \cdot P_2 = [R|\mathbf{t}]
$$

• To points as well:

$$
\hat{\mathbf{m}}_1 = K_1^{-1} \cdot \mathbf{m}_1
$$

$$
\hat{\mathbf{m}}_2 = K_2^{-1} \cdot \mathbf{m}_2
$$

• To simplify, let's remove *K* matrices:

$$
P'_1 = K_1^{-1} \cdot P_1 = [I|\mathbf{0}]
$$
  

$$
P'_2 = K_2^{-1} \cdot P_2 = [R|\mathbf{t}]
$$

• To points as well:

$$
\begin{bmatrix}\n\hat{\mathbf{m}}_1 = K_1^{-1} \cdot \mathbf{m}_1 \\
\hat{\mathbf{m}}_2 = K_2^{-1} \cdot \mathbf{m}_2\n\end{bmatrix}
$$

Normalized coordinates

• Given the Longuet-Higgins equation, we know that:

$$
\hat{\mathbf{m}}_2^{\top} \cdot E \cdot \hat{\mathbf{m}}_1 = 0
$$

• *E* (a 3×3 matrix) is called the *essential matrix* and it is defined as:

$$
E = [\mathbf{t}]_{\times} \cdot R \qquad [\mathbf{t}]_{\times} = \begin{bmatrix} 0 & -t_3 & t_2 \\ t_3 & 0 & -t_1 \\ -t_2 & t_1 & 0 \end{bmatrix}
$$

• If we do not have  $K_1$  and  $K_2$  and apply the Longuet-Higgins equation, we obtain:

$$
\mathbf{m}_2^{\mathsf{T}} \cdot F \cdot \mathbf{m}_1 = 0
$$

• where  $F$  (a 3×3 matrix) is called the *fundamental matrix* This matrix is linked to E as:

$$
F = K_2^{-\top} \cdot E \cdot K_1^{-1} \leftrightarrow E = K_2^{\top} \cdot F \cdot K_1
$$

- *F* connects the two cameras "*geometry*" together.
- If we have a point  $\mathbf{m}_1$  of  $I_1$  and we multiply it by  $F$ , we obtain a straight line equation where its match,  $\mathbf{m}_2$ , lies in  $I_2$ :

$$
\mathbf{l} = F \cdot \mathbf{m}_1 \leftrightarrow (l1x + l_2y + l_3) = 0
$$

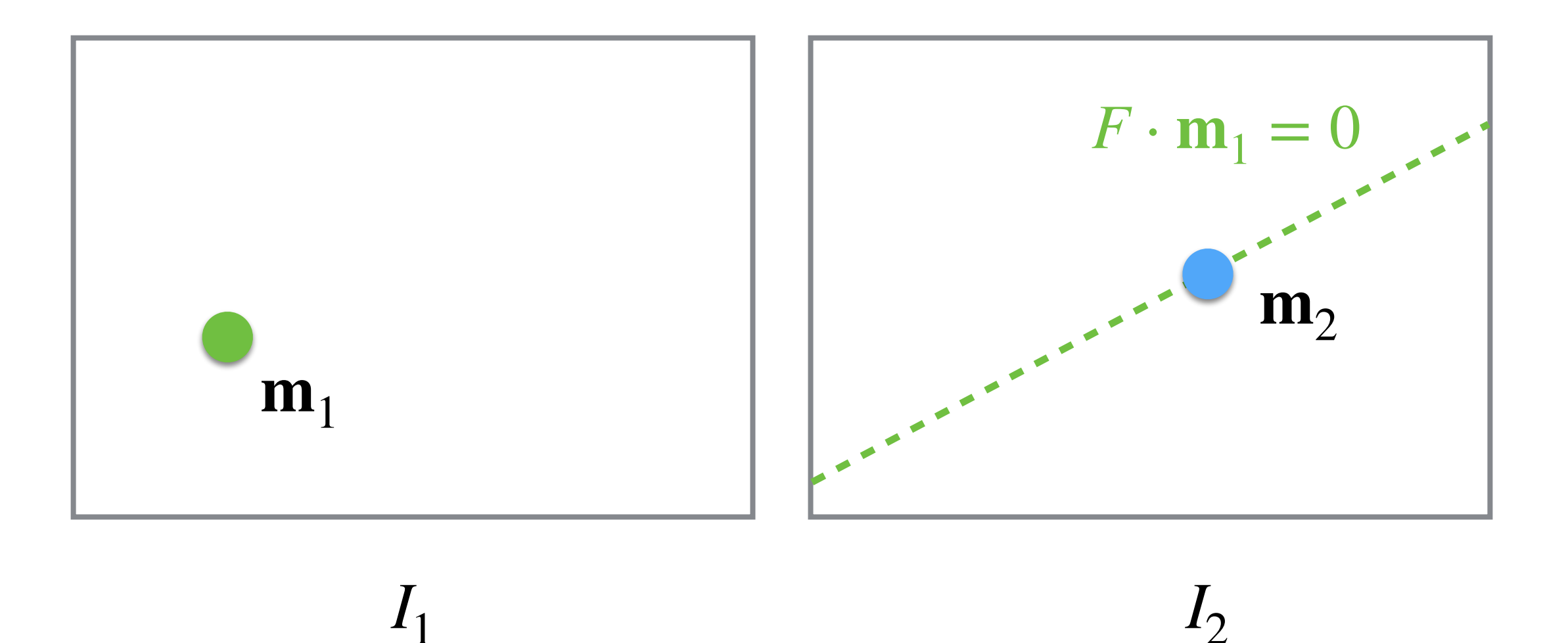

• Note that:

$$
\mathbf{m}_2^{\top} \cdot F \cdot \mathbf{m}_1 = 0
$$

$$
\mathbf{m}_1^{\top} \cdot F^{\top} \cdot \mathbf{m}_2 = 0
$$

• Therefore, If we have a point  $m_2$  of  $I_2$  and we multiply it by  $F<sup>T</sup>$ , we obtain a line equation in where its match,  $m_1$ , lies in  $I_1$ :

$$
\mathbf{l} = F^{\top} \cdot \mathbf{m}_2 \leftrightarrow (l_1 x + l_2 y + l_3) = 0
$$

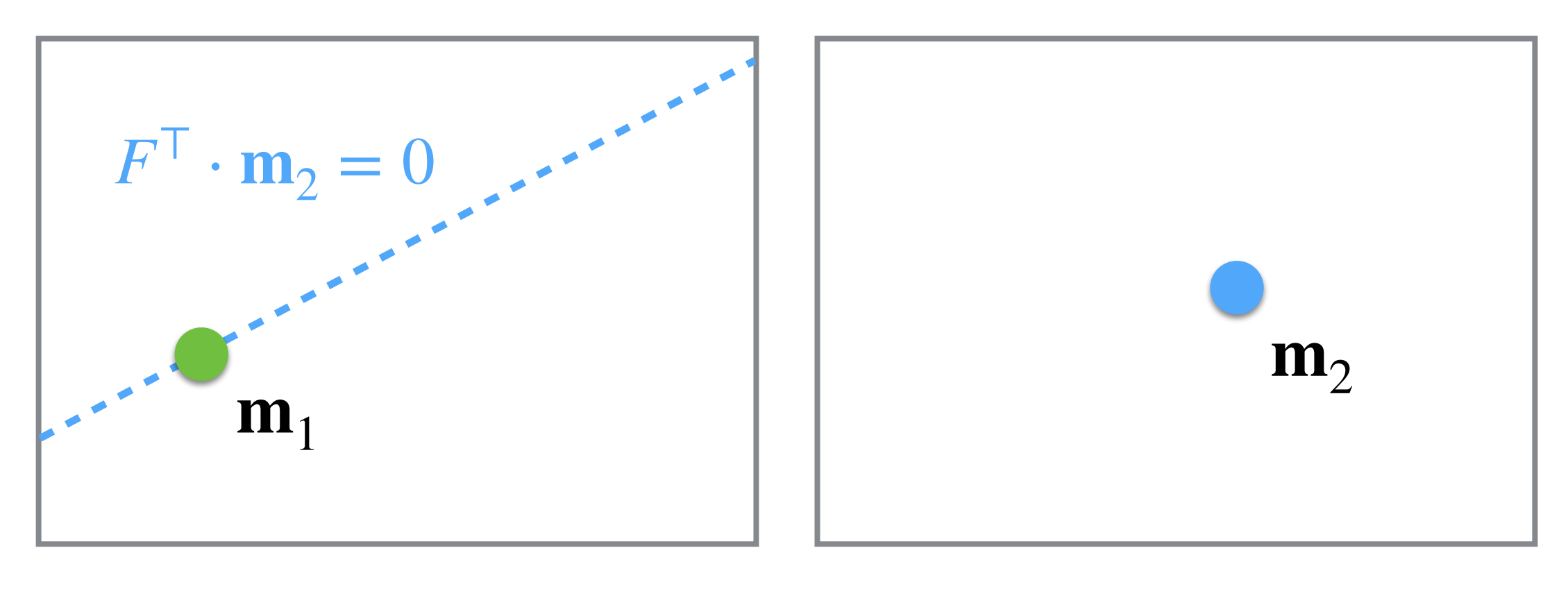

 $I_1$  *I*<sub>2</sub>

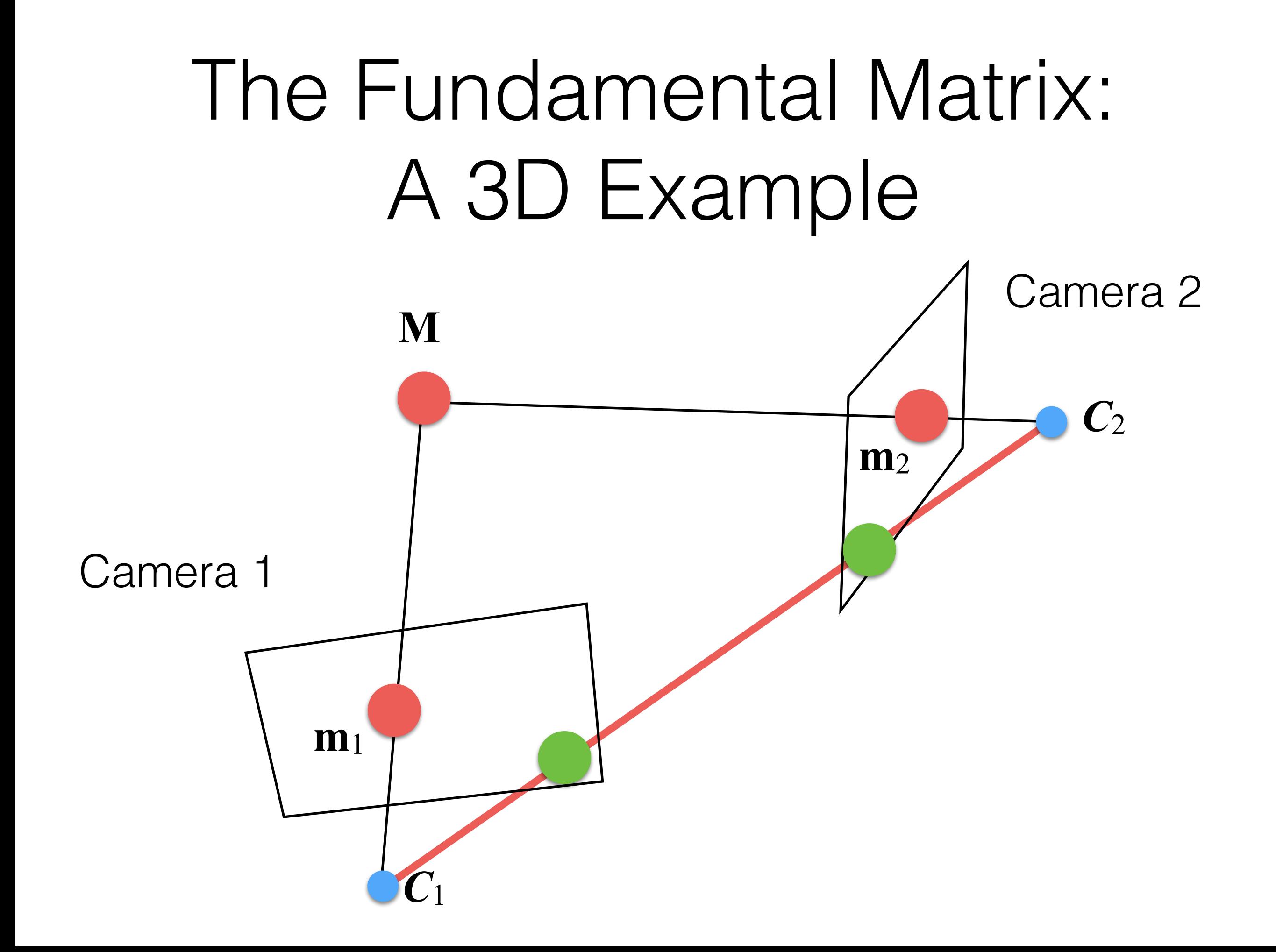

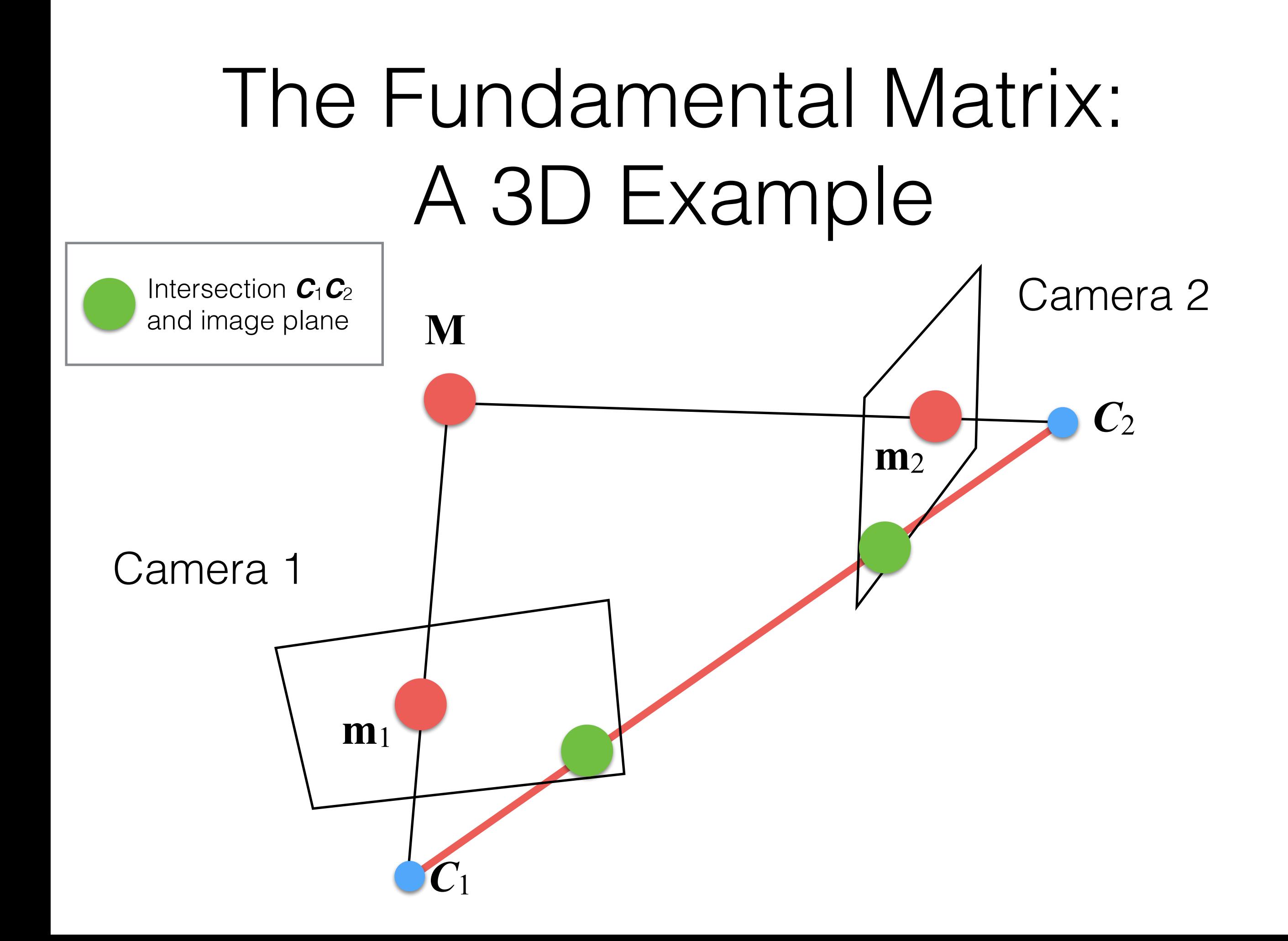

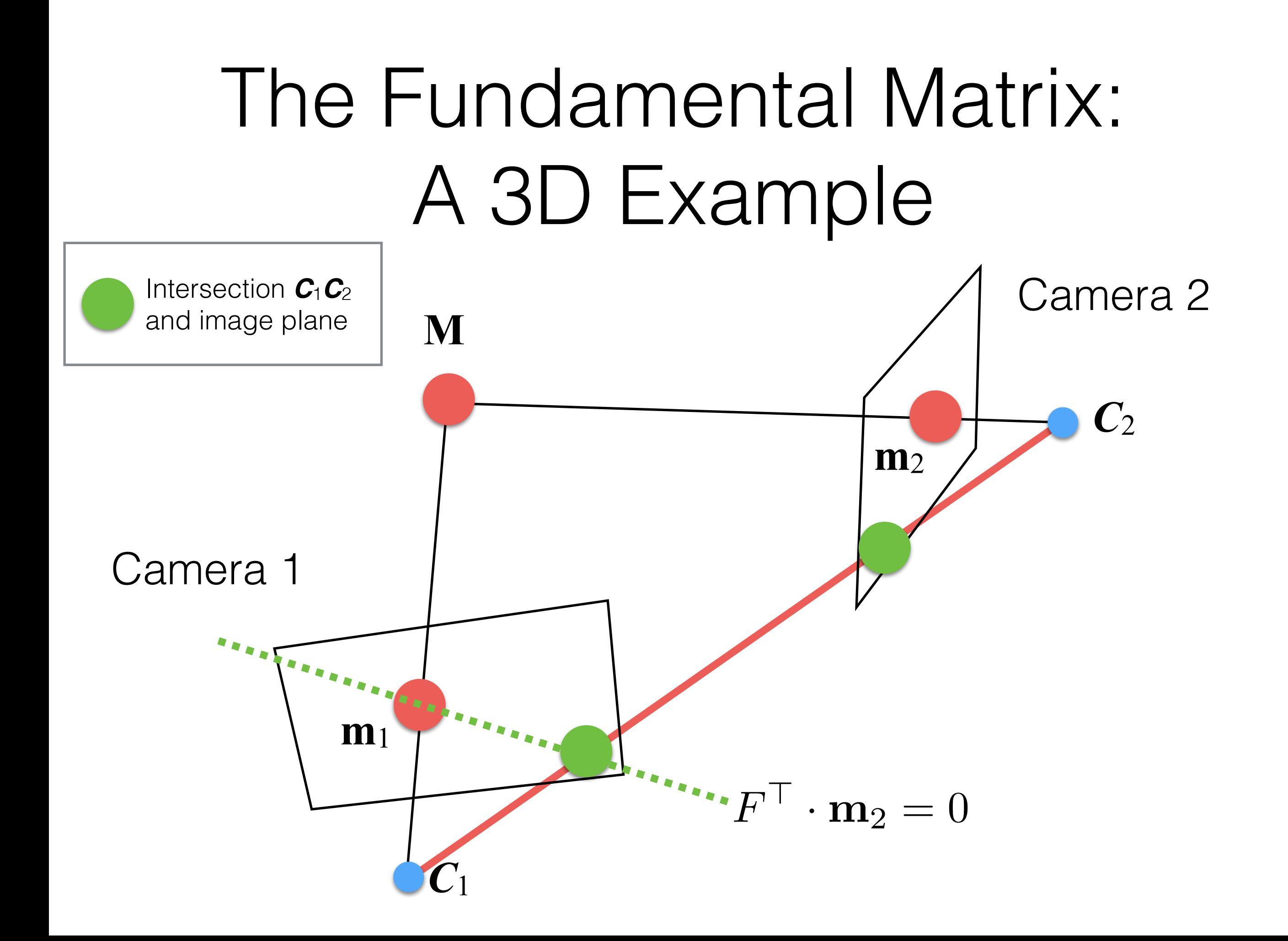

#### The Fundamental Matrix: 8-points algorithm

• From  $\mathbf{m}_2^{\top} \cdot F \cdot \mathbf{m}_1 = 0$ , we can define a linear system  $A \cdot \mathbf{b} = \mathbf{0}$ as:

$$
A = \begin{bmatrix} (\mathbf{m}_1^1)^{\top} \otimes (\mathbf{m}_2^1)^{\top} \\ \cdots \\ (\mathbf{m}_1^n)^{\top} \otimes (\mathbf{m}_2^n)^{\top} \end{bmatrix} \qquad \mathbf{b} = \mathbf{vec}(F)
$$

- We can solve the system using the SVD. How many do we need?
	- **8 is the minimum**, as usual, the more the better!
- This method is called *8-points algorithm*, and it can be applied for computing *E* as well (we have to use normalized coordinates).

#### The Fundamental Matrix: Kronecker Product

• The Kronecker product is defined as

$$
A \otimes B = \begin{bmatrix} a_{1,1} \cdot B & \dots & a_{1,n} \cdot B \\ a_{2,1} \cdot B & \dots & a_{2,n} \cdot B \\ \vdots & \vdots & \vdots \\ a_{m,1} \cdot B & \dots & a_{m,n} \cdot B \end{bmatrix}
$$

where A is  $m \times n$  matrix, and B is a  $r \times s$  matrix.

• Typically, we compute  $E$  indirectly by computing  $F$  and then converting it into E:

$$
E = K_2^{\top} \cdot F \cdot K_1
$$

- Why?
	- The main reason is that we avoid to multiply  $K$  times all coordinates of points:
		- computational efficiency.
		- reducing accumulation of numerical errors.

- If we solve the linear system using pixel coordinates, we may have *numerical instabilities* because pixel coordinates,  $(u, v)$ , have large values:
	- $u \in [1, w]$
	- *v* ∈ [1,*h*]
	- where *h* and *w* are, respectively, the height and width of the image.

- For reducing instabilities, we need to bound values in the range  $[-\sqrt{2},\sqrt{2}]$ .
- Given the input  $n$  points  $m_i$ , we compute:

$$
\mathbf{m}_{i} = \begin{bmatrix} u_{i} & v_{i} & 1 \end{bmatrix}^{\top} \quad \hat{u} = \frac{1}{n} \sum_{i=1}^{n} u_{i} \quad \hat{v} = \frac{1}{n} \sum_{i=1}^{n} v_{i}
$$

$$
s = \frac{1}{n\sqrt{2}} \sum_{i=1}^{n} \sqrt{(u_{i} - \hat{u})^{2} + (v_{i} - \hat{v})^{2}}
$$

• Finally, we shift and scale all *n* points using the following:

$$
\tilde{u}_i = \frac{u_i - \hat{u}}{s} \qquad \tilde{v}_i = \frac{v_i - \hat{v}}{s}
$$

- We can now solve the linear system without numerical instabilities (or reducing them).
- Note that this operation, shift and scale, needs to be done for estimating a homography as well.

# Non-Linear Optimization

• As seen before, we need to refine *E* using a geometric error, note that we compute *E* indirectly so we minimize *F*:

$$
\arg\min_{F} \sum_{i=1}^{n} d_{\pi} (F \cdot \mathbf{m}_1^i, \mathbf{m}_2^i)^2 + d_{\pi} (F^{\top} \cdot \mathbf{m}_2^i, \mathbf{m}_1^i)^2
$$

- where  $d_{\pi}$  is the distance point-line  $(F \cdot m_1^{\ell})$  is a line), and is the purpher of pasteleod points  $n$  is the number of matched points.  $int$ -line  $(F \cdot \mathbf{m}_1^i$  is a line), and
- Again we can solve it with the Nelder-Mead method (**fminsearch** in MATLAB).

# Non-Linear Optimization

• As seen before, we need to refine *E* using a geometric error, note that we compute *E* indirectly so we minimize *F*:

$$
\arg\min_{F} \sum_{i=1}^{n} d_{\pi} \left( F \cdot \mathbf{m}_{1}^{i}, \mathbf{m}_{2}^{i} \right)^{2} + d_{\pi} (F^{\top} \cdot \mathbf{m}_{2}^{i}, \mathbf{m}_{1}^{i})^{2}
$$
  
This is a line

- where  $d_{\pi}$  is the distance point-line  $(F \cdot m_1^{\ell})$  is a line), and is the purpher of pasteleod points  $n$  is the number of matched points.  $int$ -line  $(F \cdot \mathbf{m}_1^i$  is a line), and
- Again we can solve it with the Nelder-Mead method (**fminsearch** in MATLAB).

# Non-Linear Optimization

• As seen before, we need to refine *E* using a geometric error, note that we compute *E* indirectly so we minimize *F*:

$$
\arg\min_{F} \sum_{i=1}^{n} d_{\pi} \left( F \cdot \mathbf{m}_{1}^{i}, \mathbf{m}_{2}^{i} \right)^{2} + d_{\pi} \left( F^{\top} \cdot \mathbf{m}_{2}^{i}, \mathbf{m}_{1}^{i} \right)^{2}
$$
  
This is a line  
This is a line

- where  $d_{\pi}$  is the distance point-line  $(F \cdot m_1^{\ell})$  is a line), and is the purpher of pasteleod points  $n$  is the number of matched points.  $int$ -line  $(F \cdot \mathbf{m}_1^i$  is a line), and
- Again we can solve it with the Nelder-Mead method (**fminsearch** in MATLAB).

#### Non-Linear Optimization: First Term of the Energy

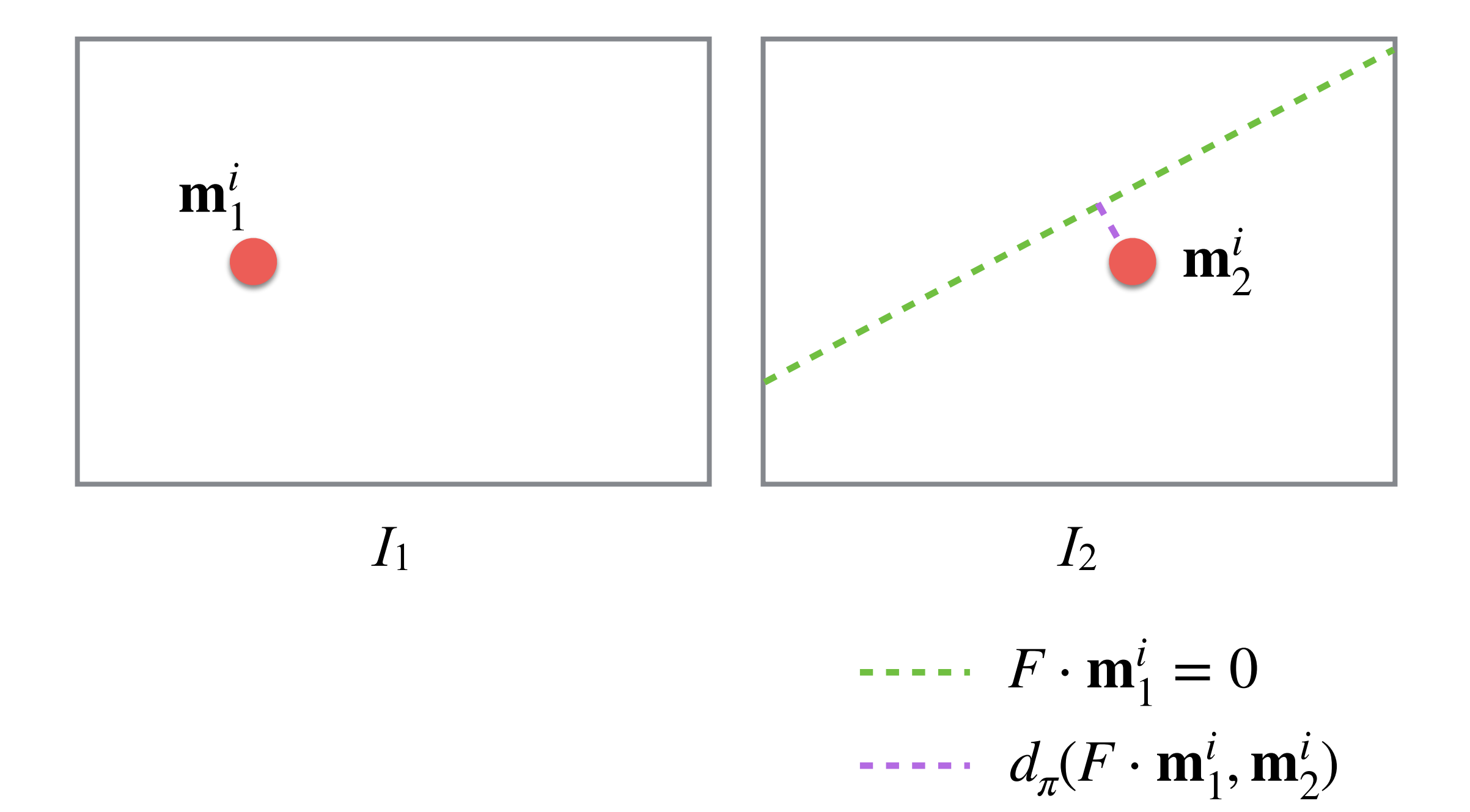

#### Non-Linear Optimization: Second Term of the Energy

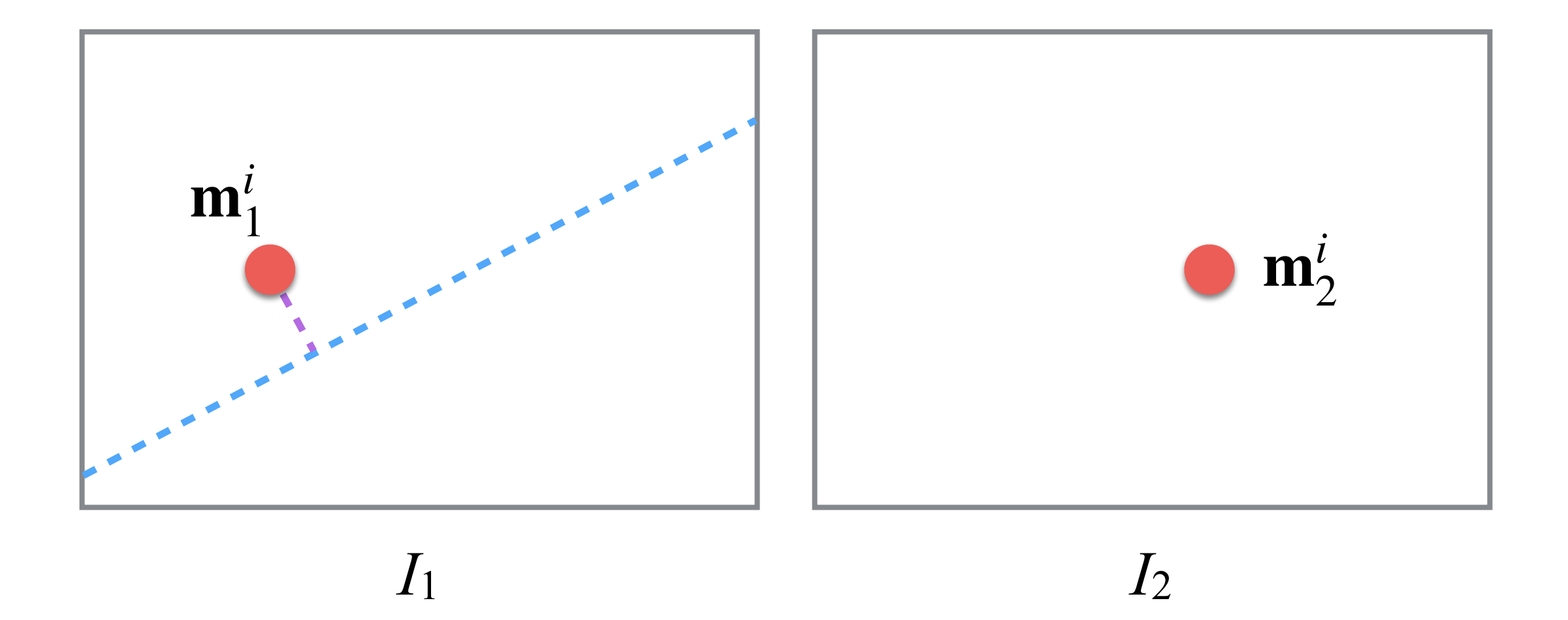

 $F^{\top} \cdot \mathbf{m}_{2}^{i} = 0$  $d_{\pi}$ (*F*<sup>⊤</sup> ⋅ **m**<sup>*i*</sup><sub>2</sub>, **m**<sup>*i*</sup><sub>1</sub>)

## Now we have *E*, and so what?

### *E* Factorization

• Once we have estimated  $E$ , we would like estimate *R* and **t** to get the pose of the camera:

$$
E = [\mathbf{t}]_{\times} \cdot R
$$

- As you may notice we have:
	- $[t]_x = S$  is an anti-symmetric matrix.
	- *R* is orthogonal matrix.

### *E* Factorization

• Given a *m*×*n* matrix *A*, its SVD decomposition is:

$$
SVD(A) = U \cdot \Sigma \cdot V^*
$$

where:

- *U* is an *m*×*m* orthogonal matrix.
- *Σ* is a diagonal *m*×*n* matrix.
- $V^*$  is the conjugate transpose of an orthogonal matrix.
### *E* Factorization

- **Theorem**: A 3×3 matrix is an essential matrix if and only if two singular values are equal and the third is zero.
- This means that:

$$
SVD(E) = U \cdot diag(1,1,0) \cdot V^{\top}
$$

• Note that  $diag(1,1,0) = W \cdot Z$ , where  $W$  and  $Z$  are:

$$
W = \begin{bmatrix} 0 & -1 & 0 \\ 1 & 0 & 0 \\ 0 & 0 & 1 \end{bmatrix} \quad Z = \begin{bmatrix} 0 & 1 & 0 \\ -1 & 0 & 0 \\ 0 & 0 & 0 \end{bmatrix}
$$

### *E* Factorization

• **Lemma**: Given *R,* a rotation matrix, and *U* and *V,* two orthogonal matrices, we have that:

$$
R' = \det(U \cdot V^{\top}) \cdot U \cdot R \cdot R^{\top}
$$

• **NOTE**: *R'* is still a rotation matrix!

### *E* Factorization

• Given that:

$$
SVD(E) = U \cdot diag(1, 1, 0) \cdot V^{\top}
$$

• We can have four possible factorizations of *E* such that  $E = S \cdot R$ :

$$
S = U \cdot (\pm Z) \cdot U^\perp
$$

$$
R = U \cdot W \cdot V^\top
$$
 or  $R = U \cdot W^\top \cdot V^\top$ 

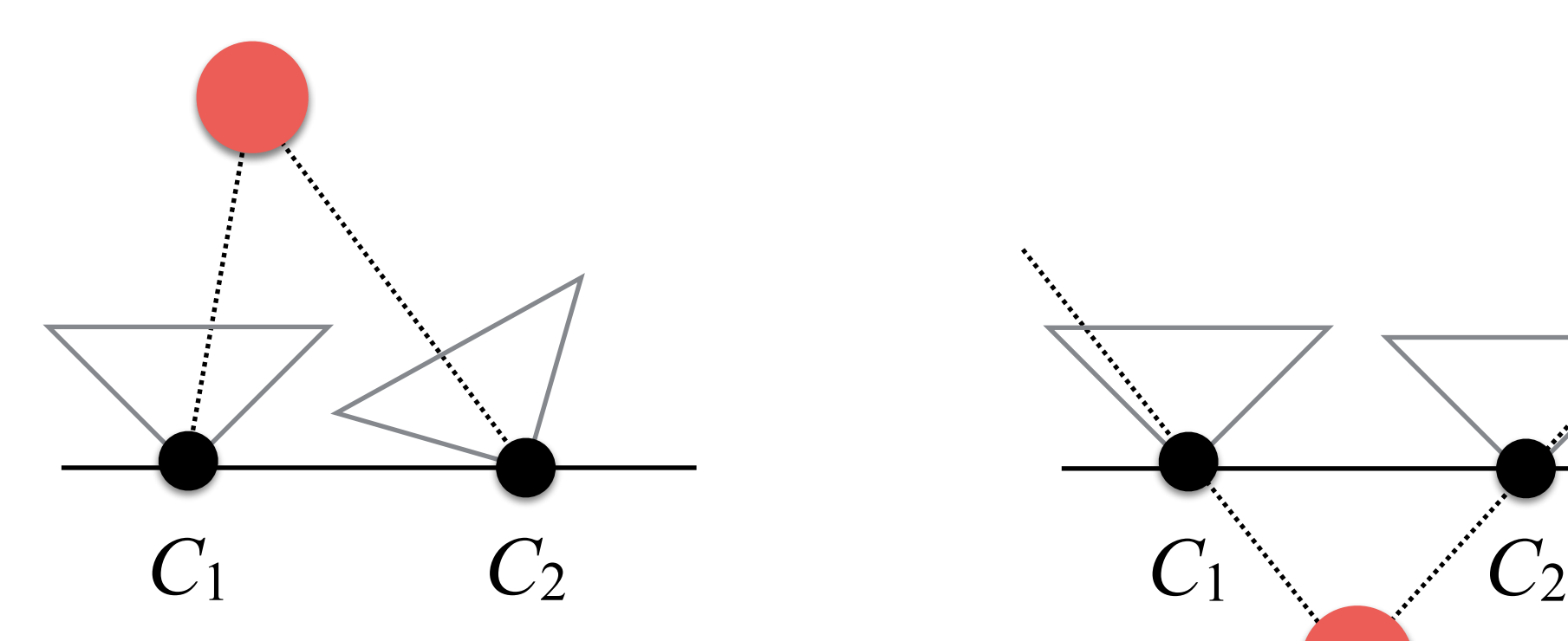

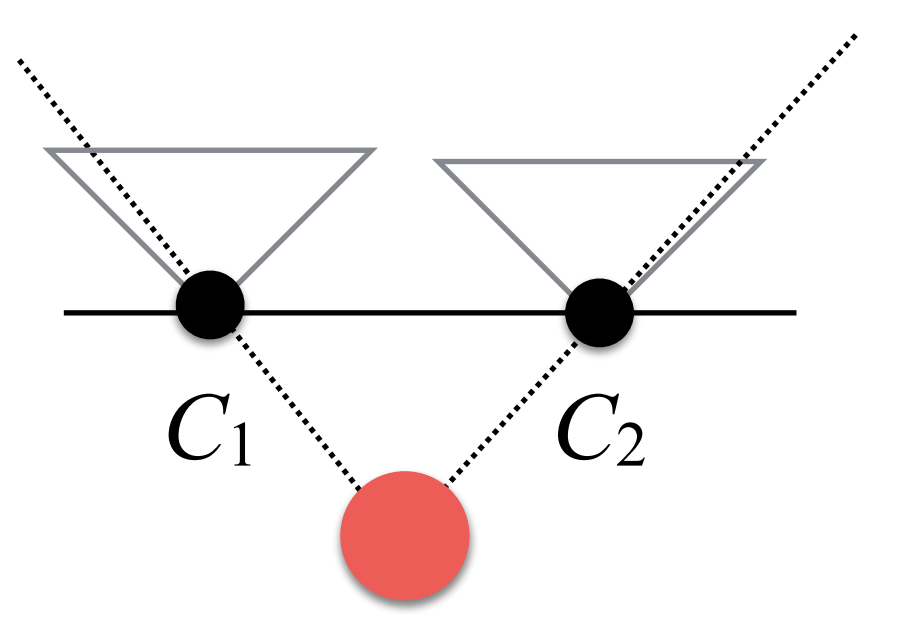

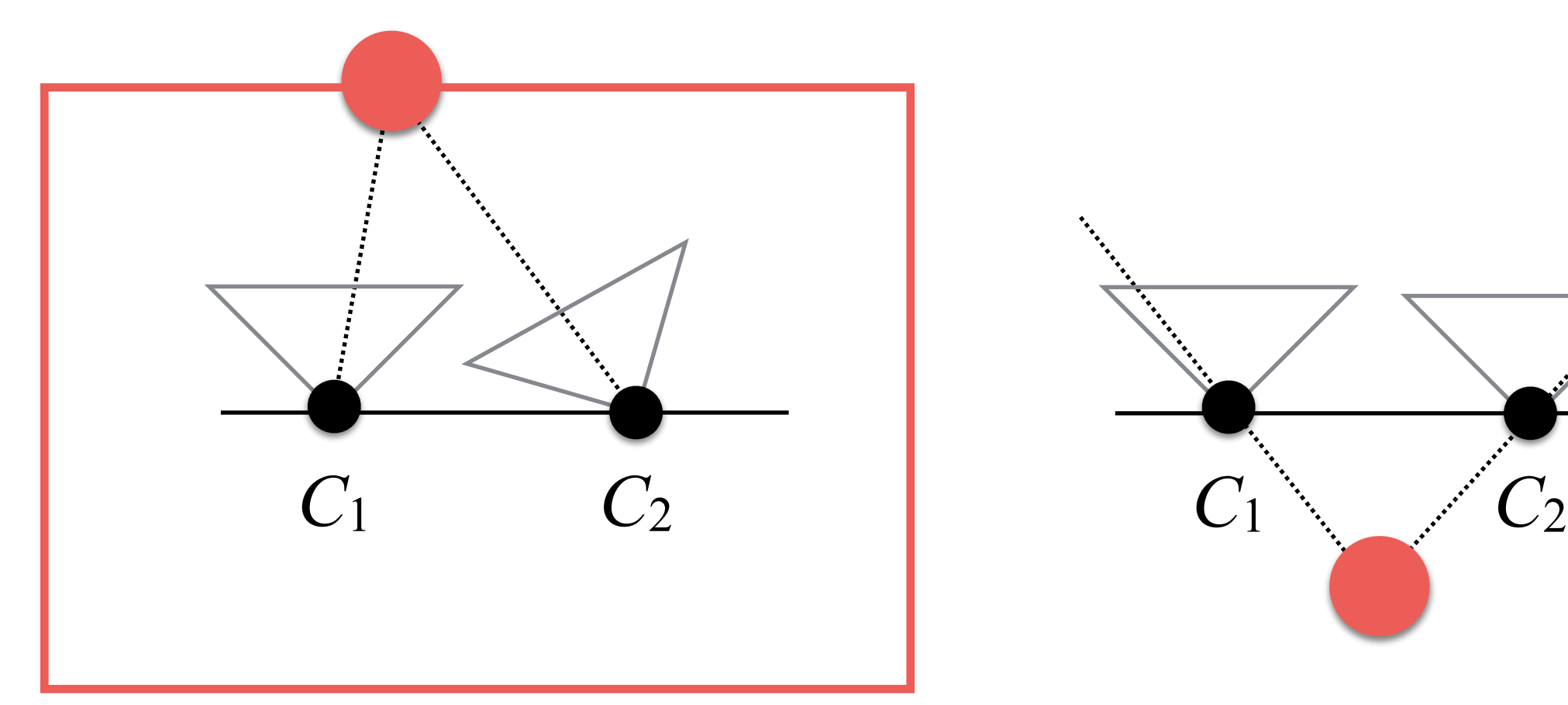

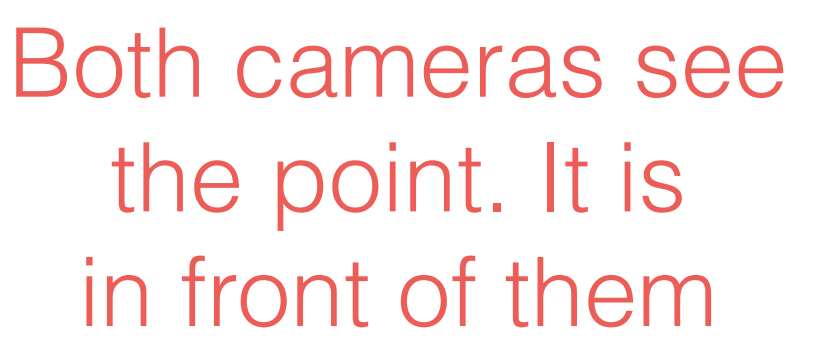

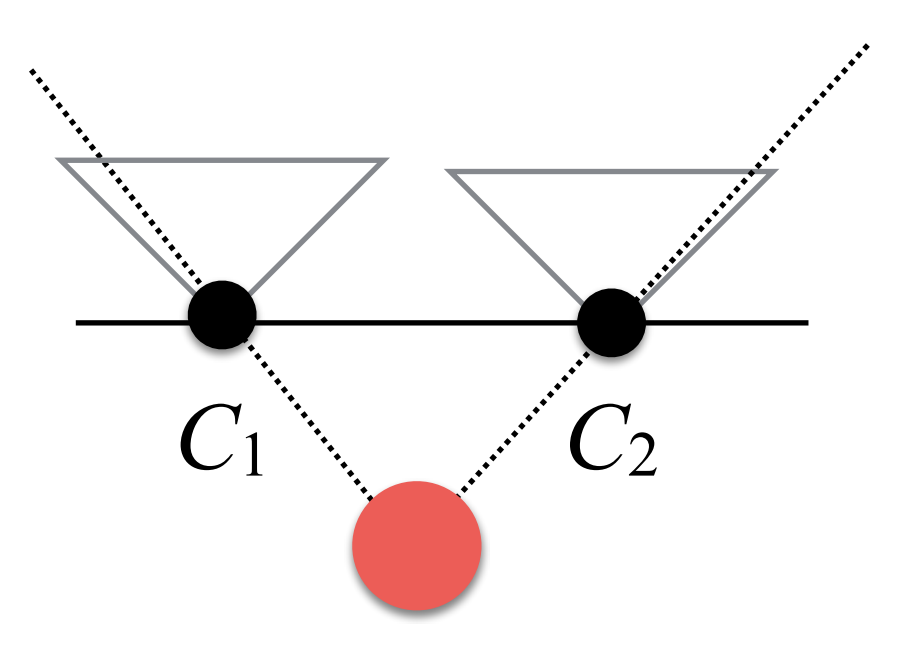

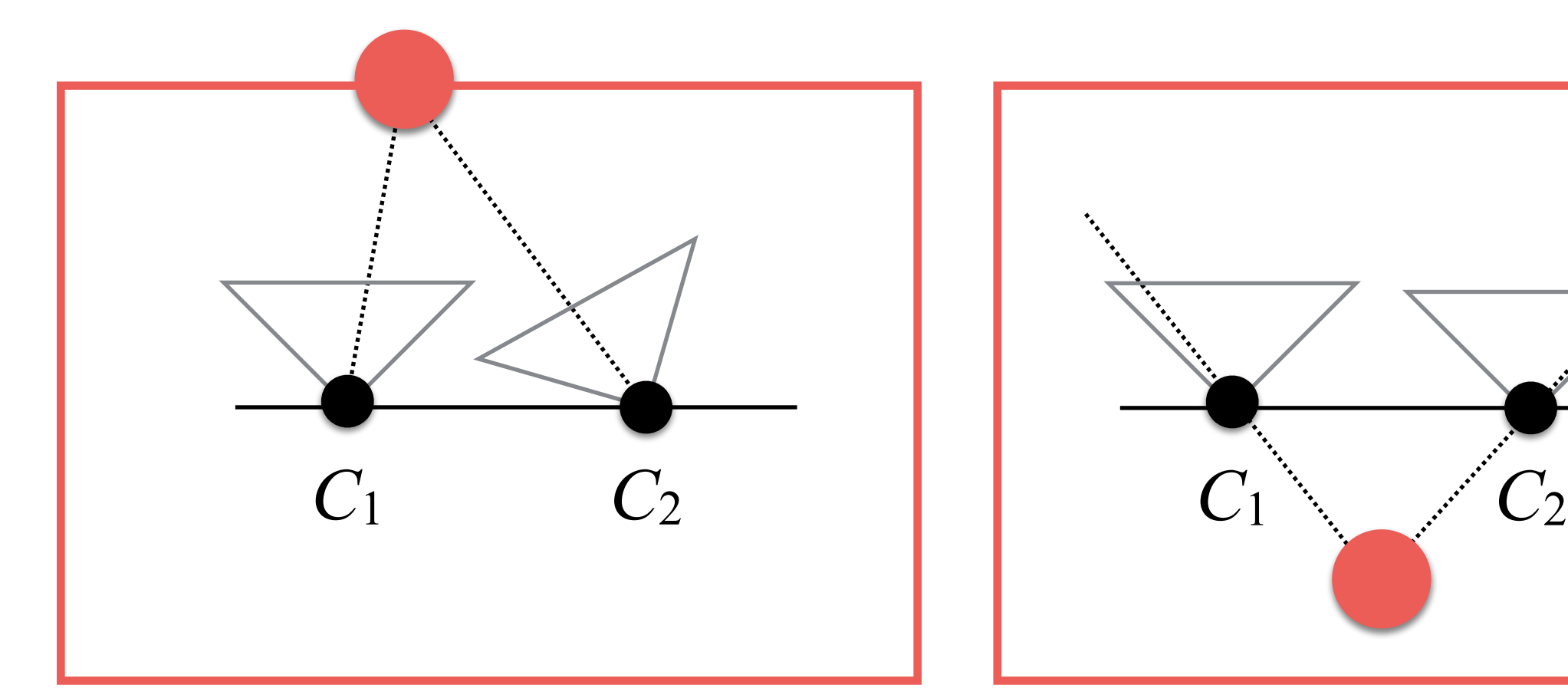

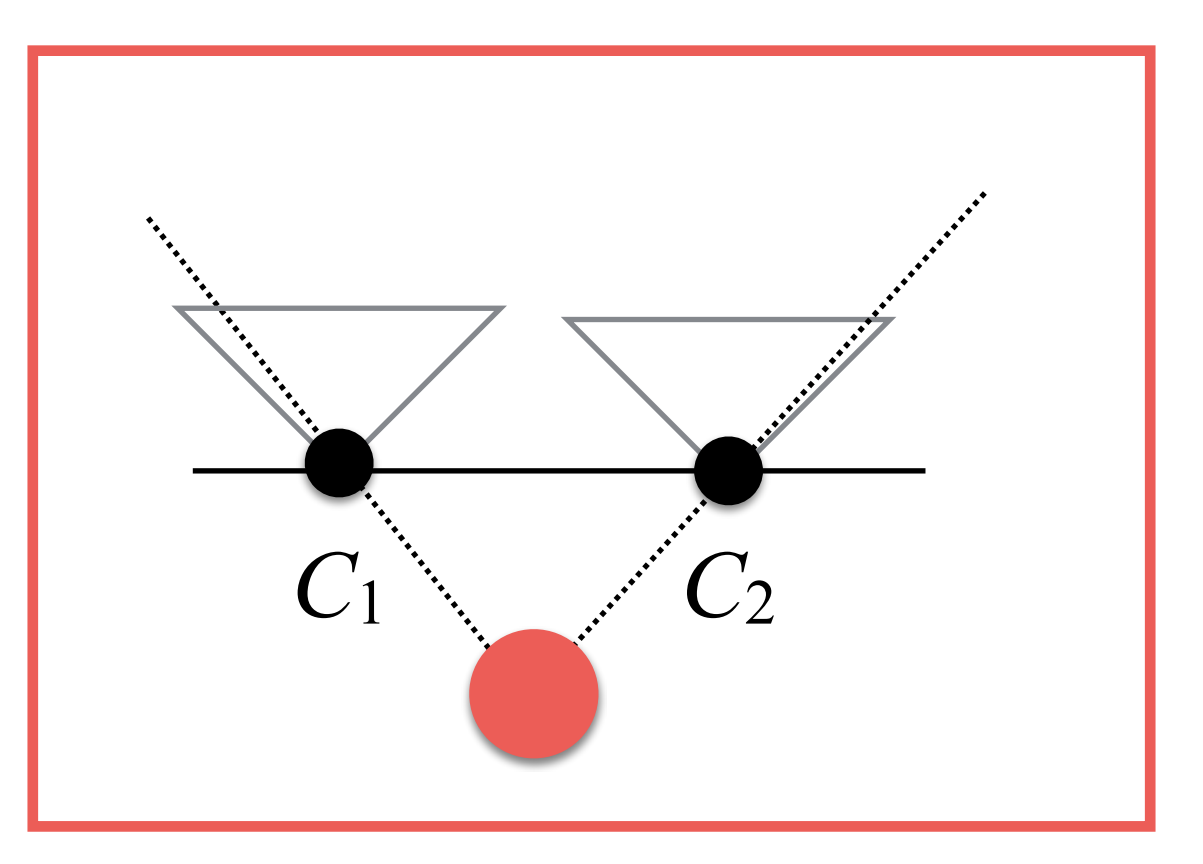

Both cameras see the point. It is in front of them

Both cameras don't see the point. It is behind them

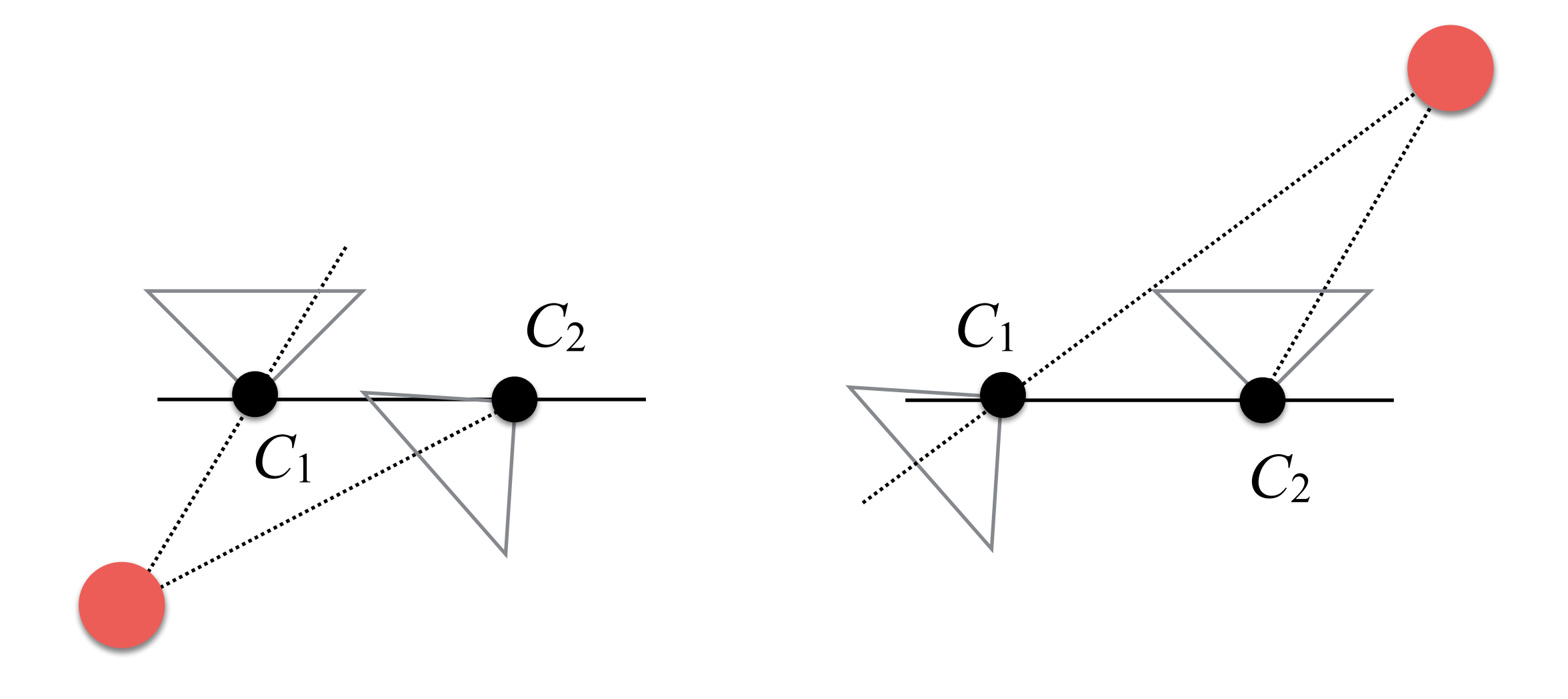

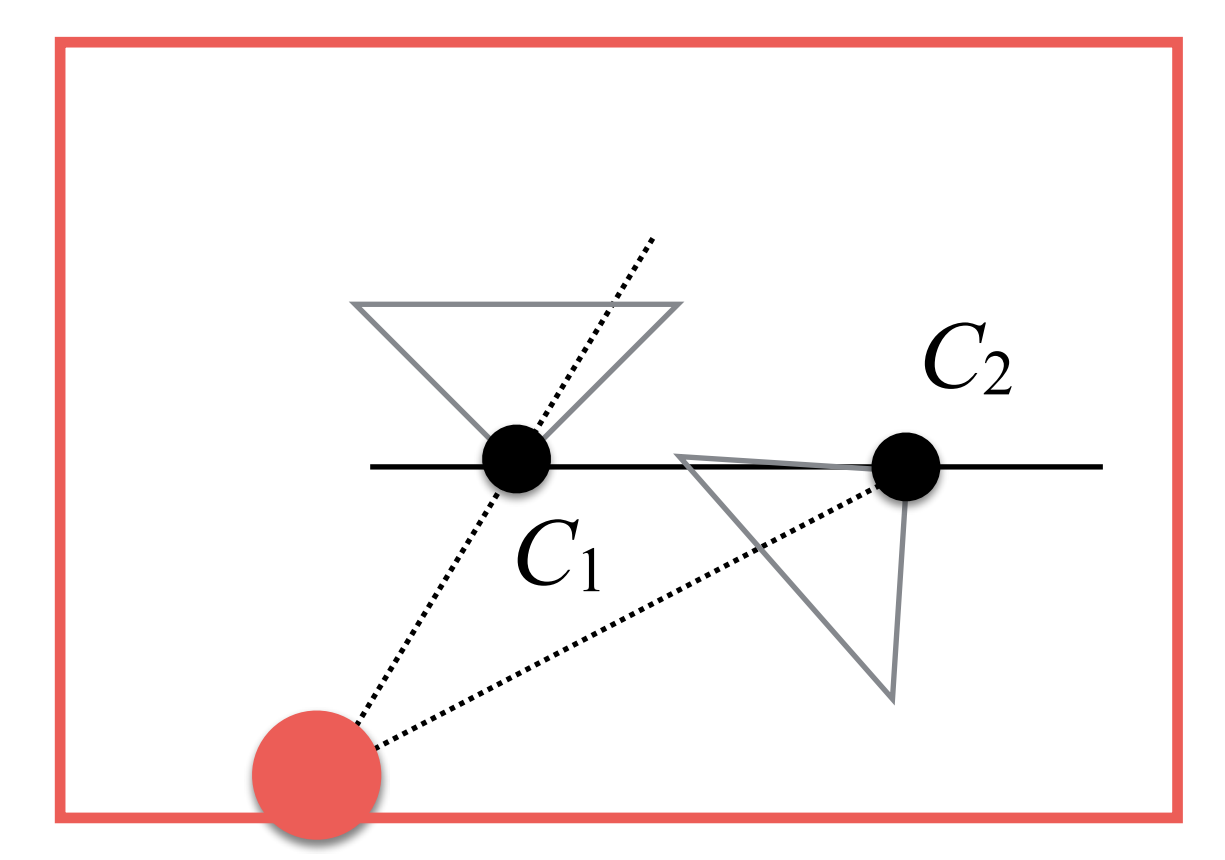

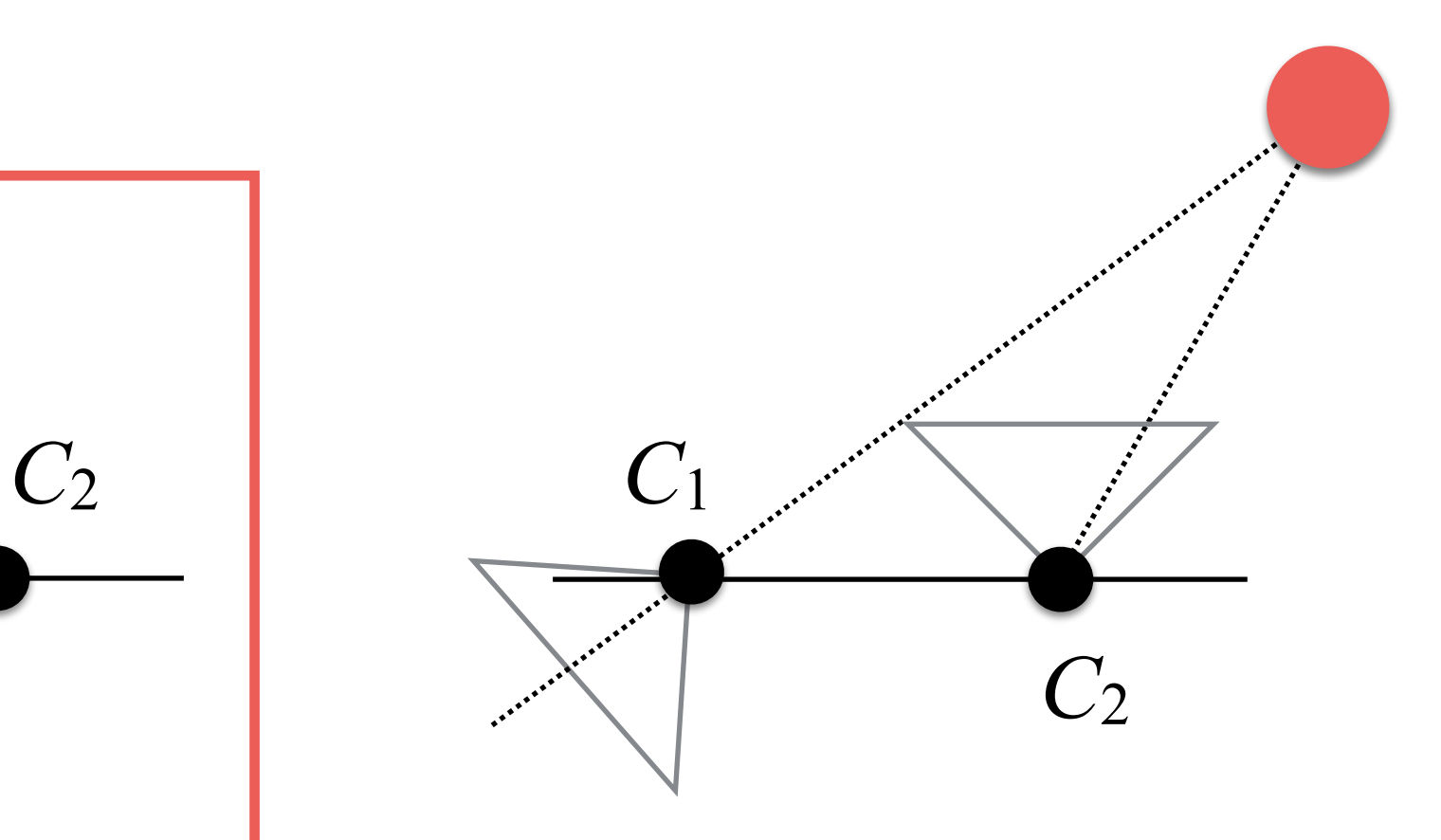

Left camera doesn't see the point. It is behind them

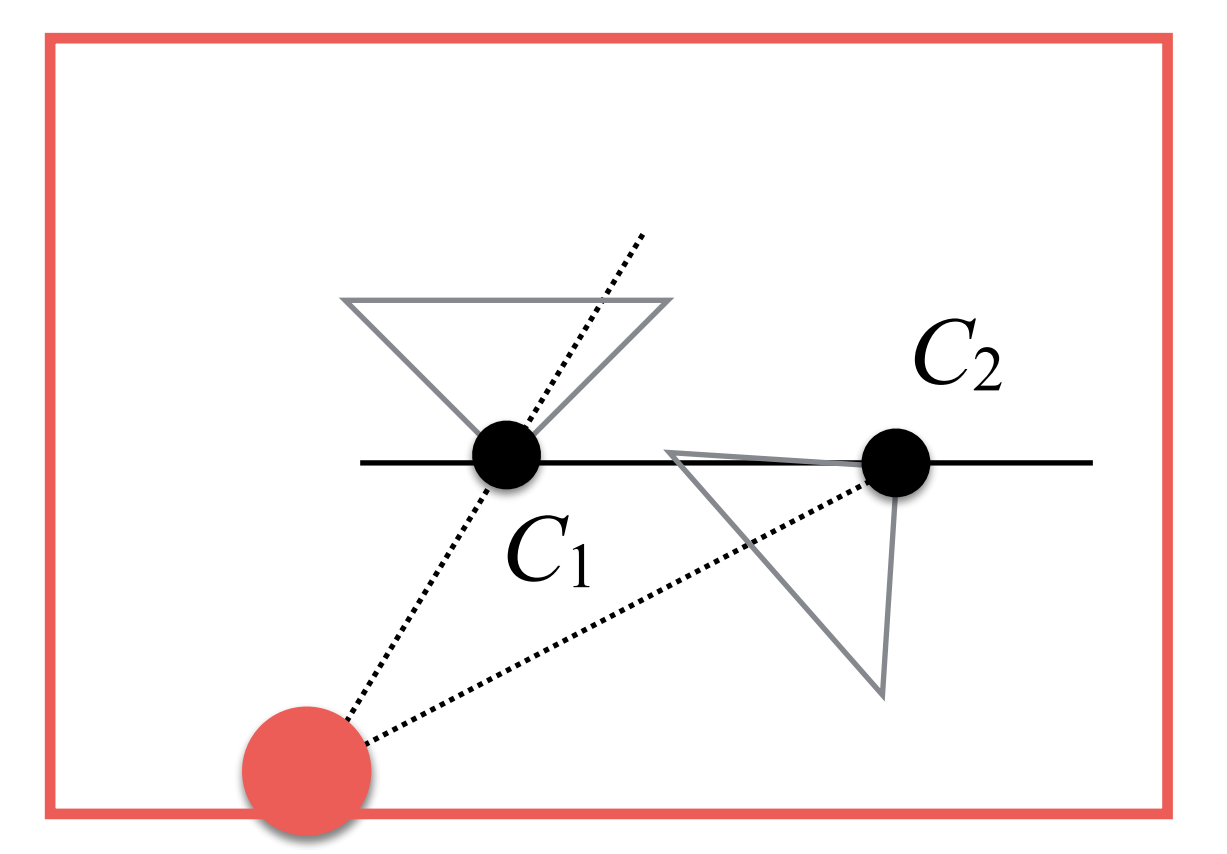

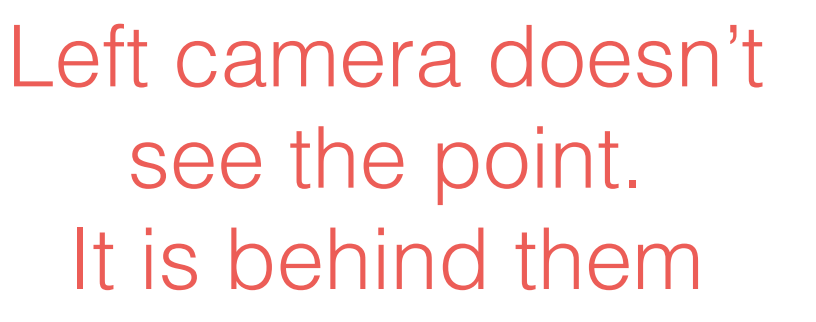

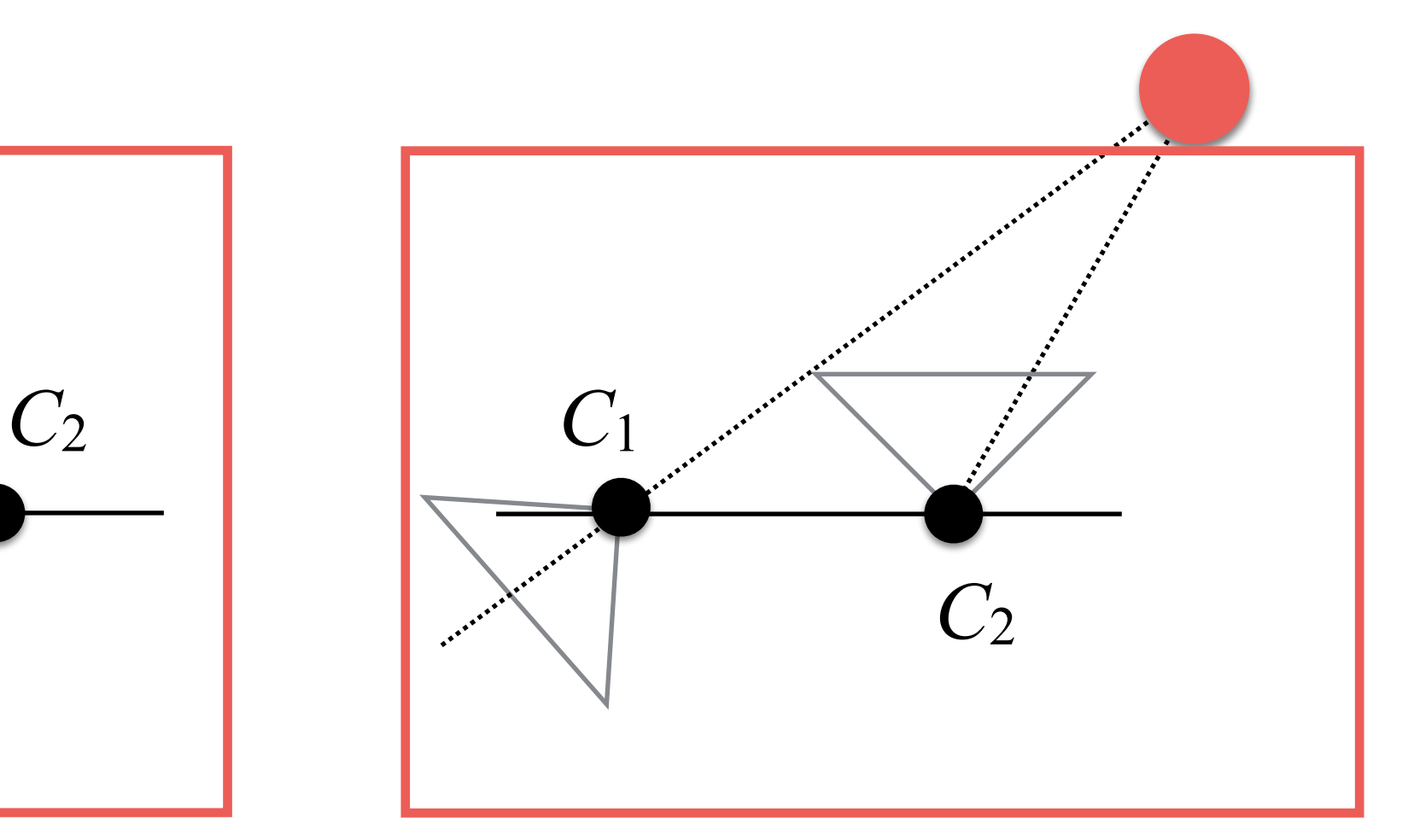

Left camera doesn't see the point. It is behind them

# Which is the correct configuration?

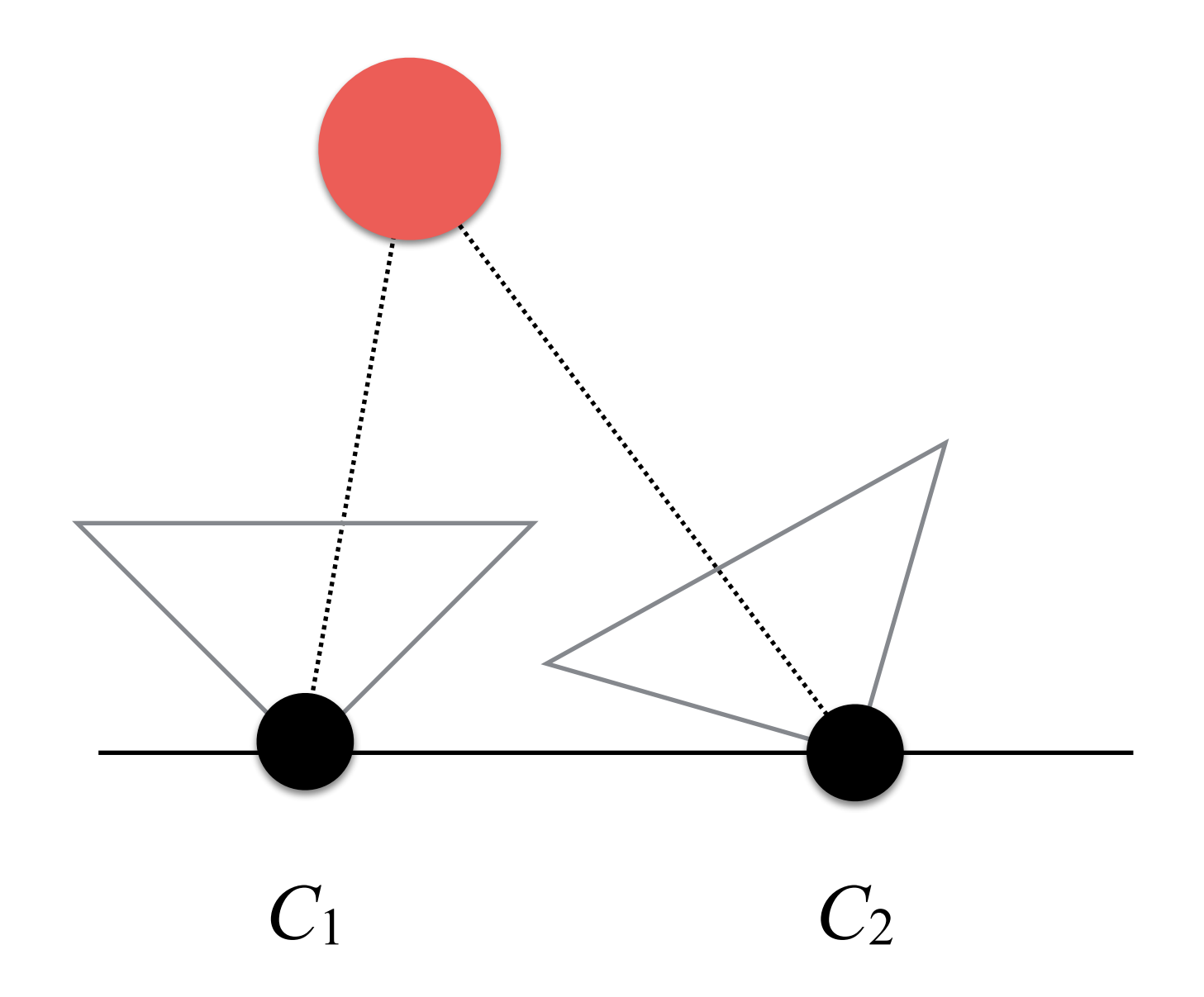

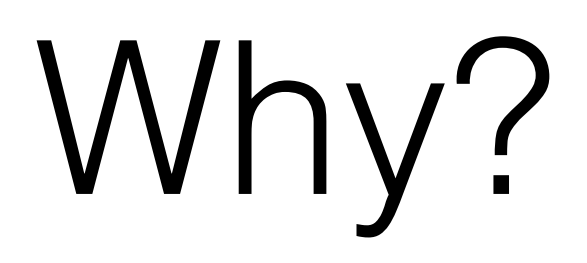

# The *red point* is seen by both cameras!

### How do we find it?

We need to compute all cases. Then, we determine the case in which the majority of 3D points are in front of both cameras!

Triangulation

## Triangulation

- **Input**: *n* matched 2D feature points in the two images and their  $P$  matrices  $(P_1,$  and  $P_2$ ).
- **Output**: *n* 3D points.

#### Triangulation: Pure Translational Motion Case

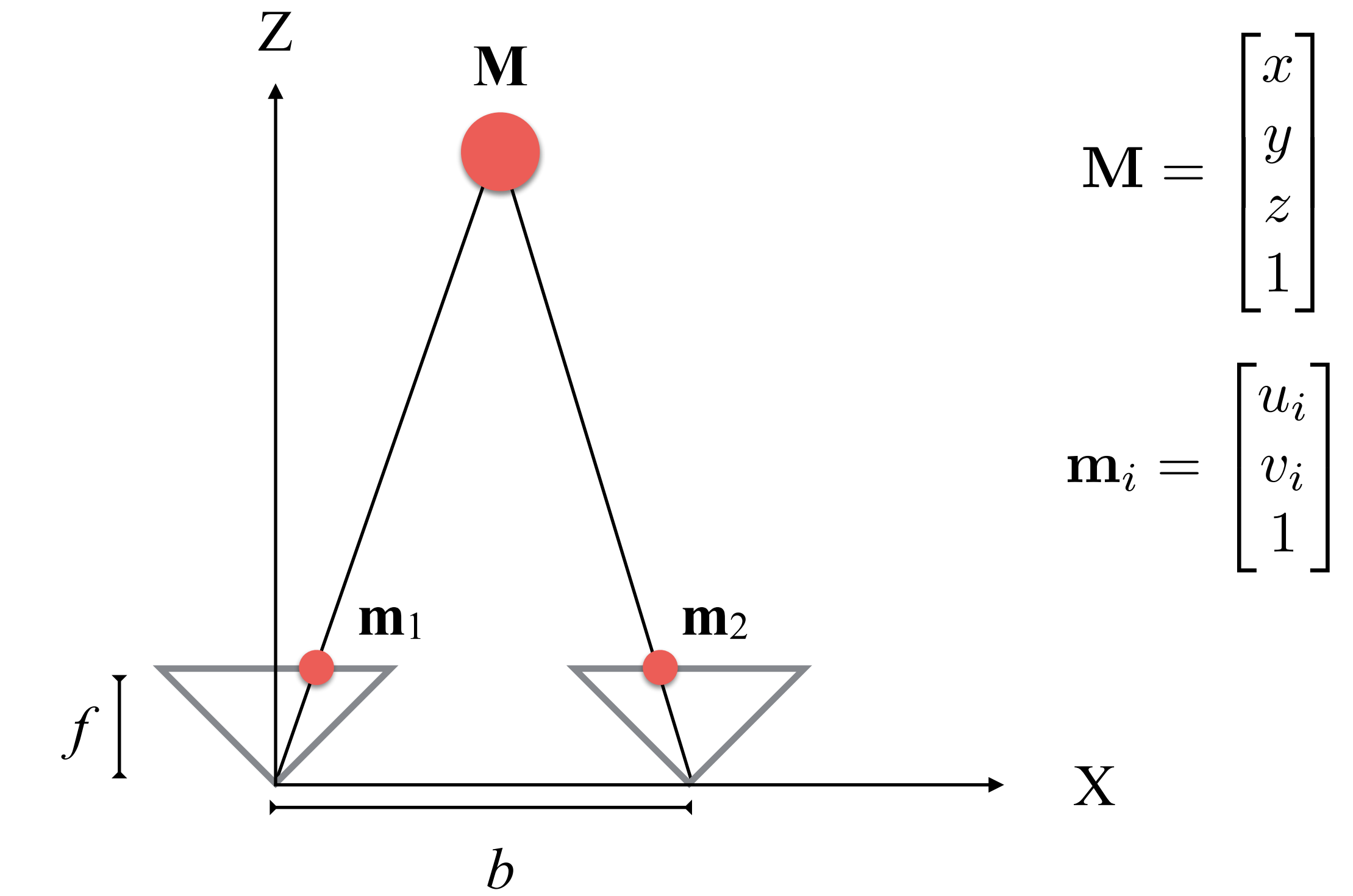

# Triangulation

• We first fix the frame of reference to one of the two cameras. Then, we know that:

$$
\begin{cases}\n\frac{f}{z} = -\frac{u_1}{x} \\
\frac{f}{z} = -\frac{u_2}{x-b}\n\end{cases}
$$

• So, we can obtain:

$$
z = \frac{b \cdot f}{u_2 - u_1}
$$

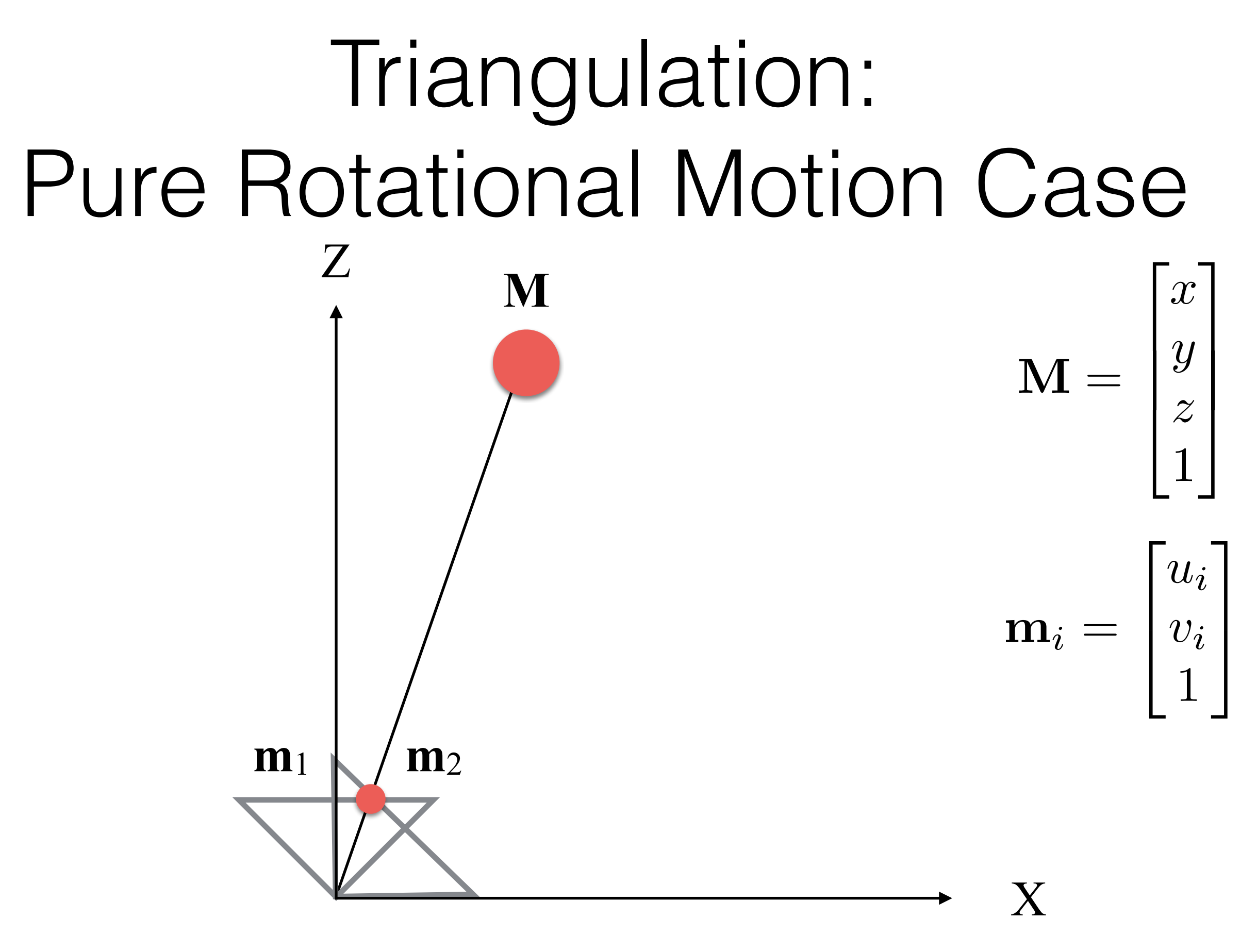

There is no displacement  $\rightarrow$  The same lines for intersection  $\rightarrow$  no 3D

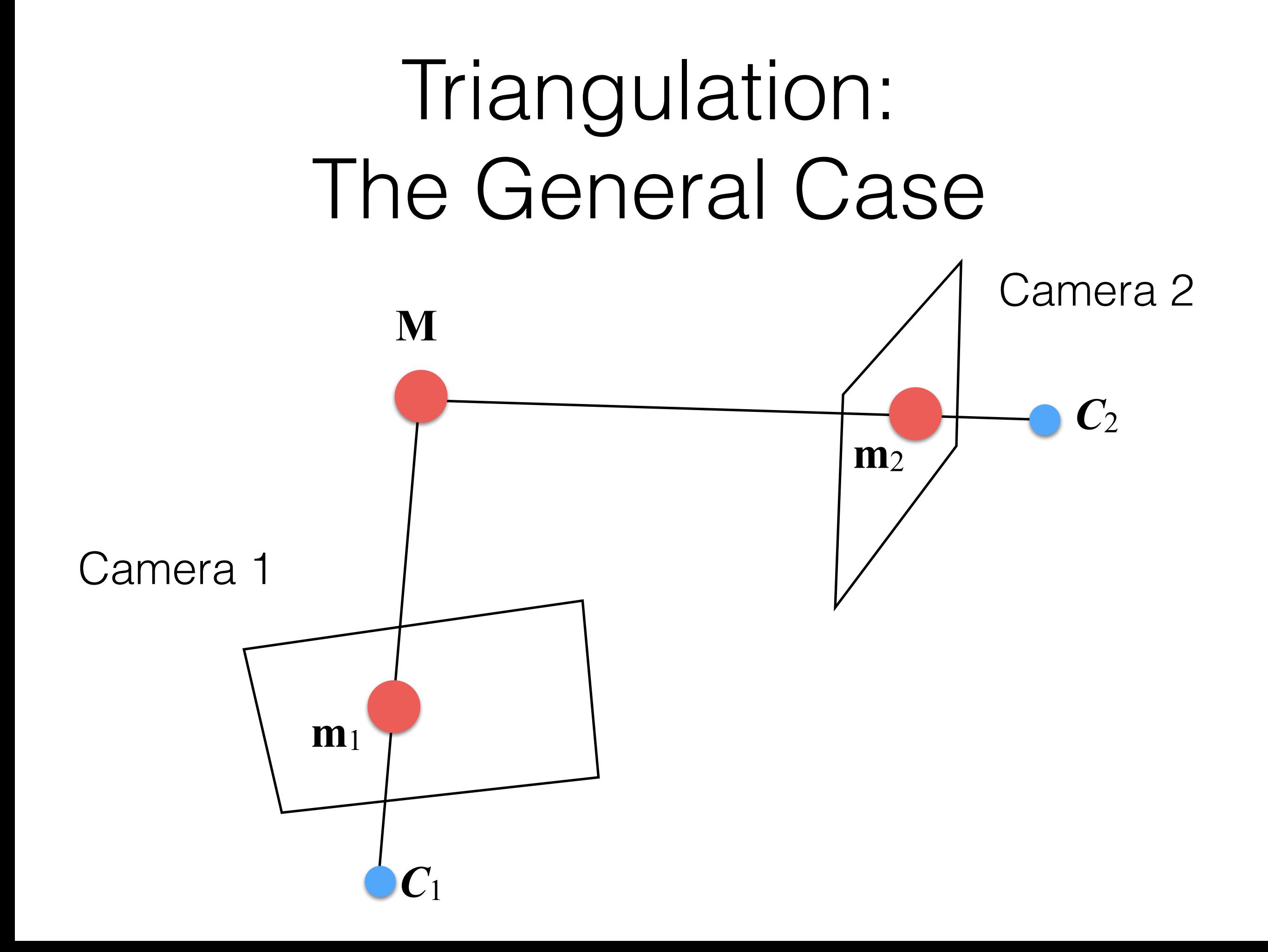

Similar to DLT but different!

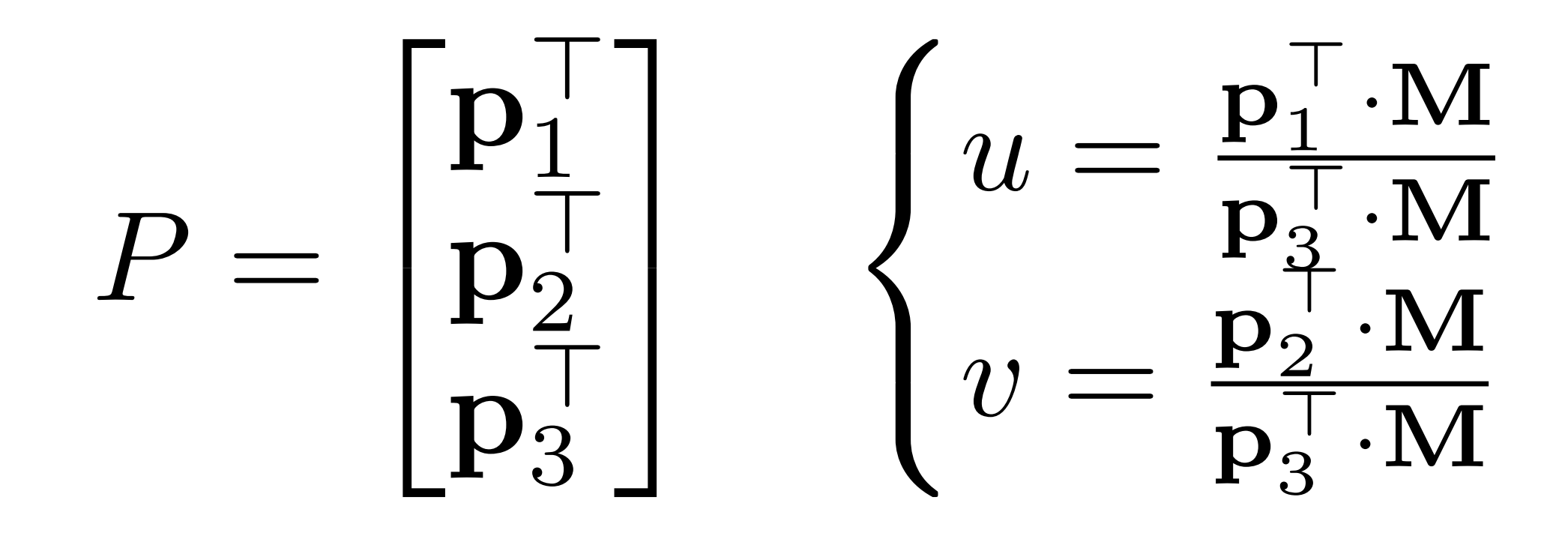

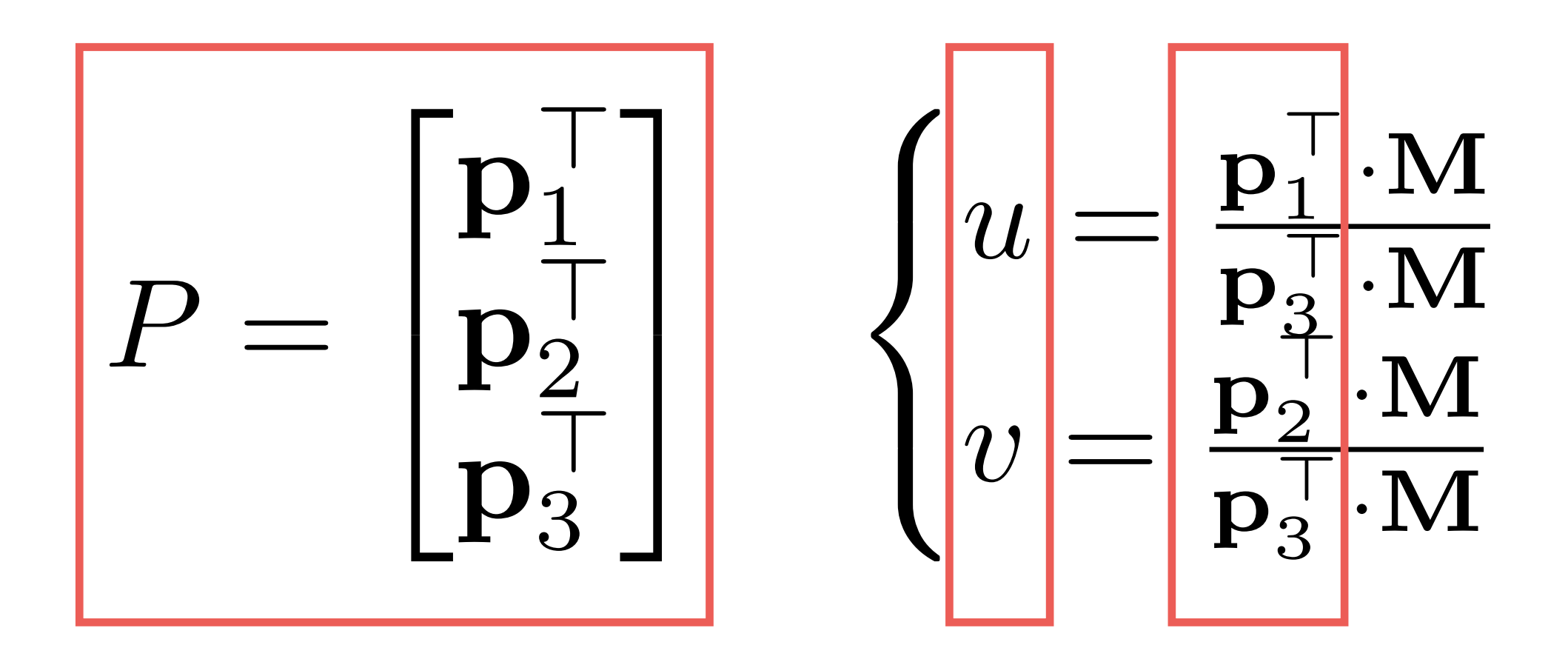

**known!**

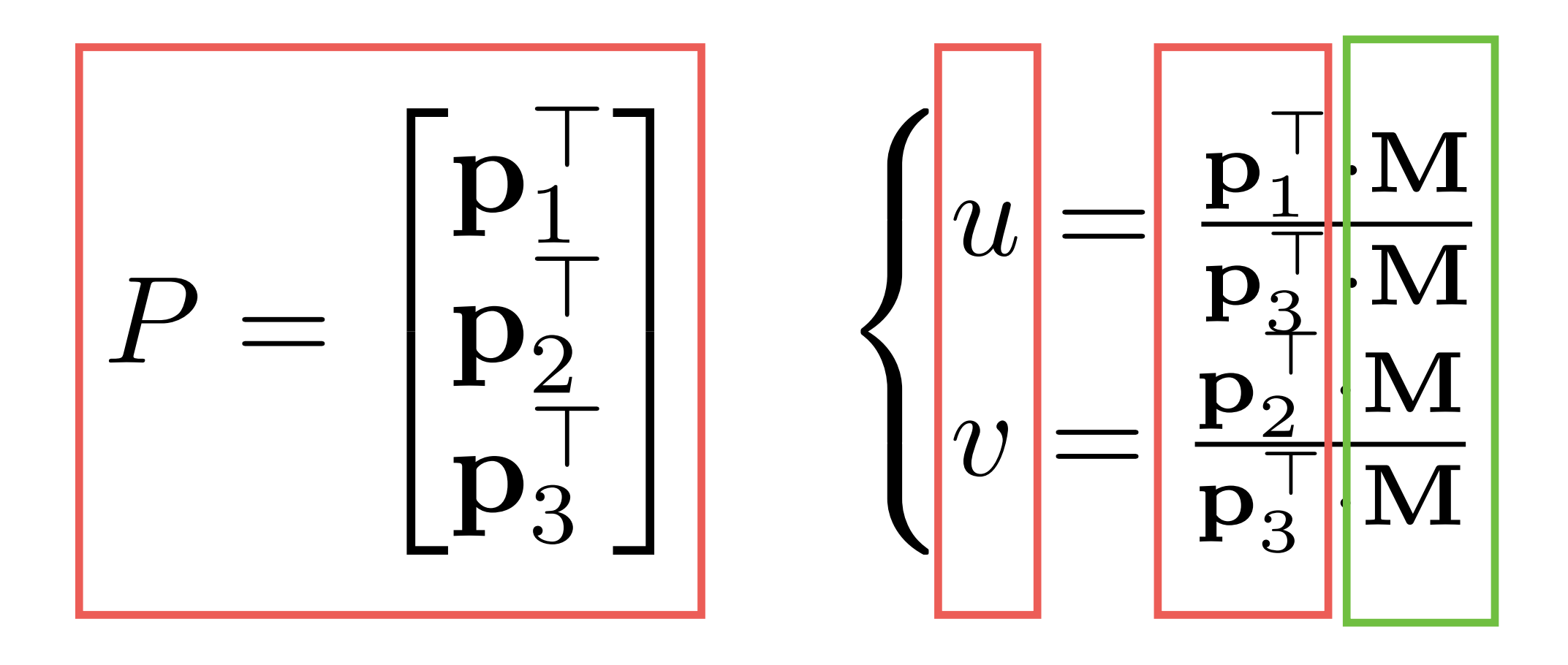

**known! unknown!**

• This leads to:

$$
\begin{cases} (\mathbf{p}_1 - u \cdot \mathbf{p}_1)^{\top} \cdot \mathbf{M} = 0 \\ (\mathbf{p}_2 - v \cdot \mathbf{p}_1)^{\top} \cdot \mathbf{M} = 0 \end{cases}
$$

• Given that:

$$
P_i = \begin{bmatrix} (\mathbf{p}_1^i)^\top \\ (\mathbf{p}_2^i)^\top \\ (\mathbf{p}_3^i)^\top \end{bmatrix} \quad \mathbf{m}_i = \begin{bmatrix} u_i \\ v_i \\ 1 \end{bmatrix}
$$

- We obtain:  $\sqrt{2}$  $\overline{a}$  $\overline{\phantom{a}}$ 4  $(\mathbf{p}_1^1 - u_1 \cdot \mathbf{p}_3^1)^{\top}$  $(\mathbf{p}_2^1 - v_1 \cdot \mathbf{p}_3^1)^{\top}$  $(\mathbf{p}_1^2 - u_2 \cdot \mathbf{p}_3^2)^\top$  $({\bf p}_2^2 - v_2 \cdot {\bf p}_3^2)^\top$  $\overline{1}$  $\mathbf{r}$  $\mathbf{1}$  $\bigg|\ \cdot{\bf M}={\bf 0}$
- For *l* cameras, this leads to:

$$
\begin{bmatrix}\n(\mathbf{p}_1^1 - u_1 \cdot \mathbf{p}_3^1)^{\top} \\
(\mathbf{p}_2^1 - u_1 \cdot \mathbf{p}_3^1)^{\top} \\
\vdots \\
(\mathbf{p}_1^l - u_1 \cdot \mathbf{p}_3^l)^{\top} \\
(\mathbf{p}_2^l - u_1 \cdot \mathbf{p}_3^l)^{\top}\n\end{bmatrix} \cdot \mathbf{M} = \mathbf{0}
$$

- Again, we solve this linear system using SVD; i.e., the kernel of *V*:
	- Again, we minimized an algebraic error without a geometric meaning!
- Again, we use this initial solution for a non-linear method that minimizes a geometric error. Here for each 3D points **M**, we minimize:

$$
\arg\min_{\mathbf{M}} \sum_{j=1}^{l} \left( u_j - \frac{(\mathbf{p}_1^j)^{\top} \cdot \mathbf{M}}{(\mathbf{p}_3^j)^{\top} \cdot \mathbf{M}} \right)^2 + \left( v_j - \frac{(\mathbf{p}_2^j)^{\top} \cdot \mathbf{M}}{(\mathbf{p}_3^j)^{\top} \cdot \mathbf{M}} \right)^2
$$

• where *l* is the number of cameras.  $\begin{bmatrix} u_j & v_j & 1 \end{bmatrix}$  is corner in the *l*-th camera (i.e., it is "the photograph" of **M**). ⊤

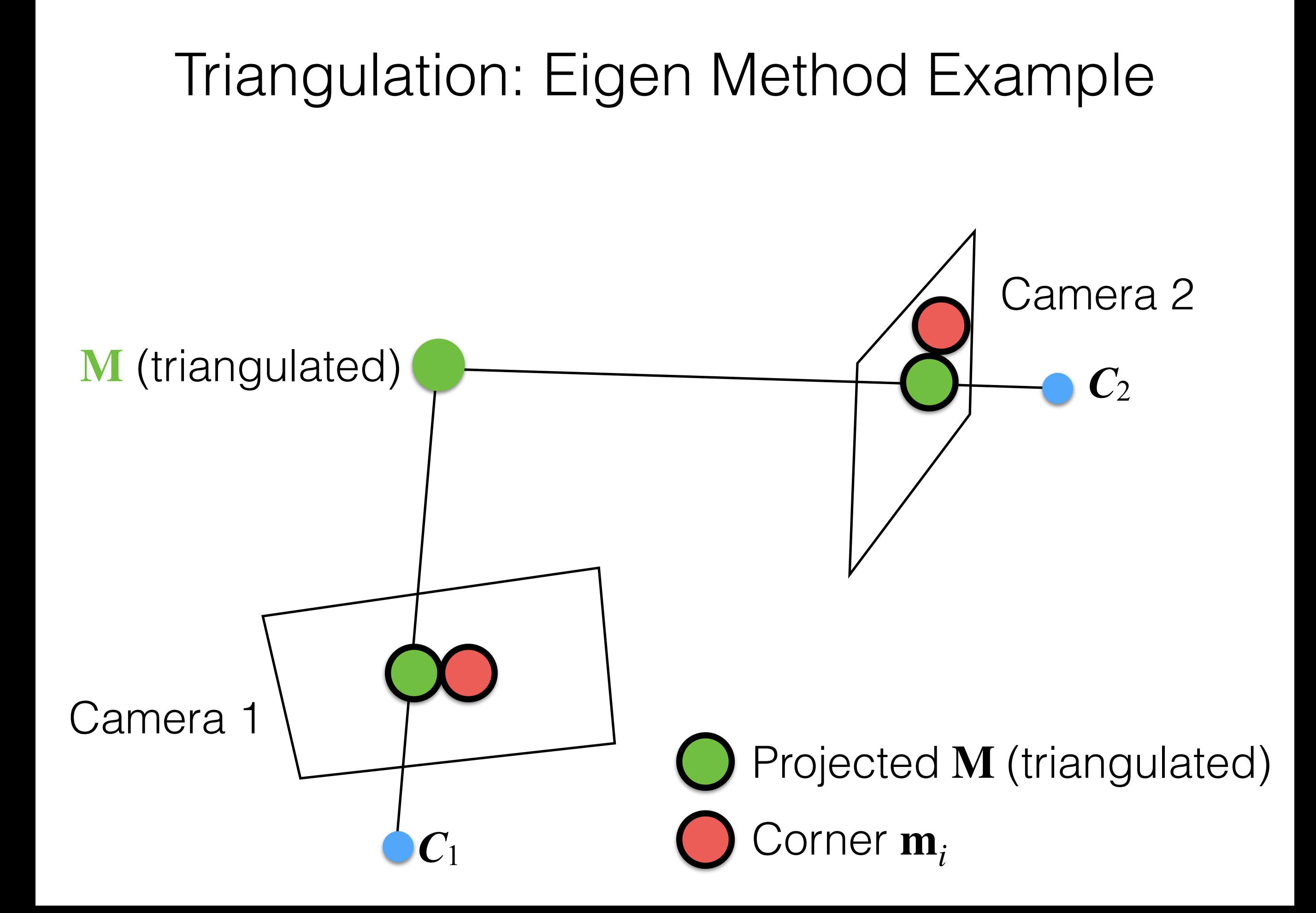

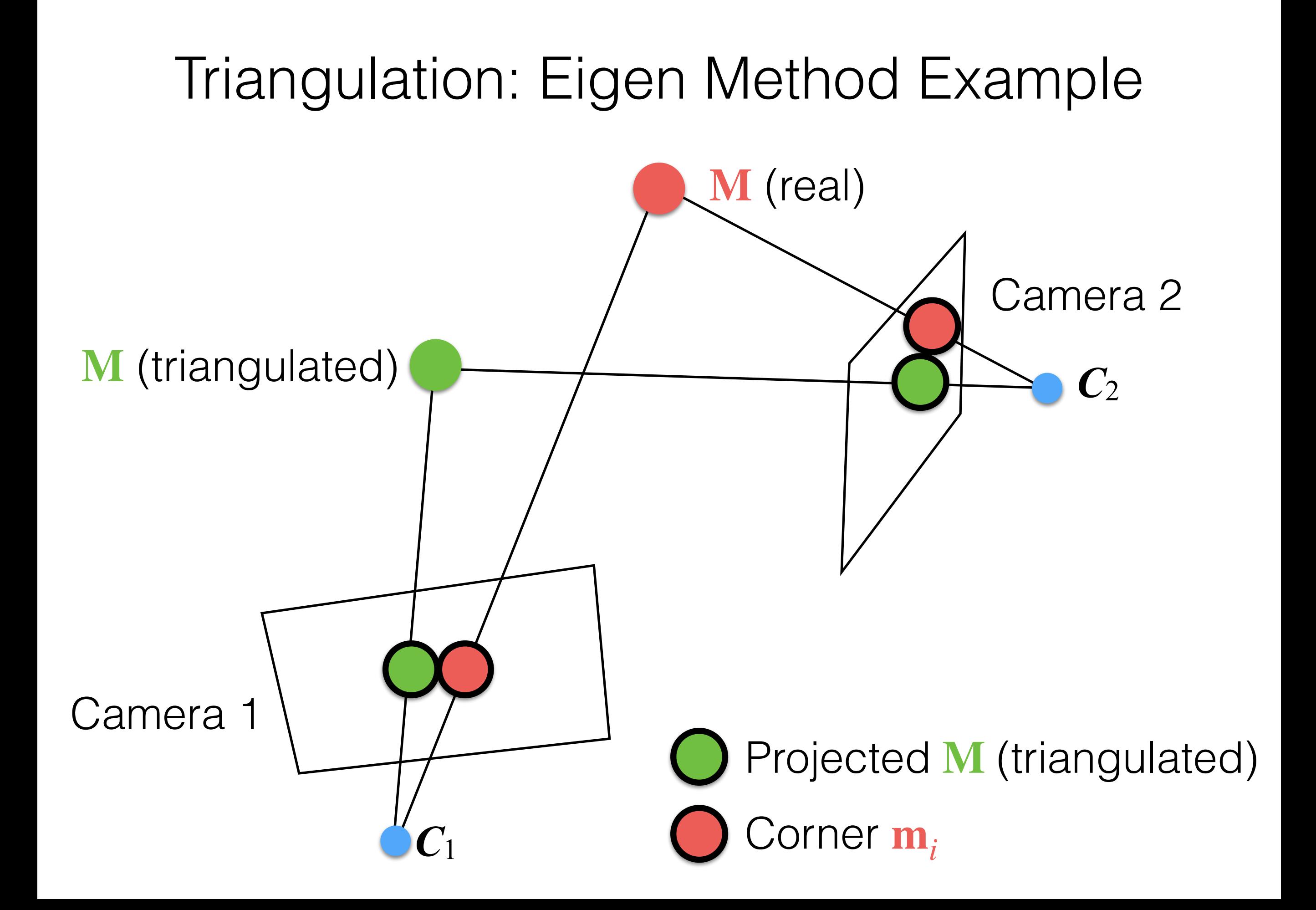

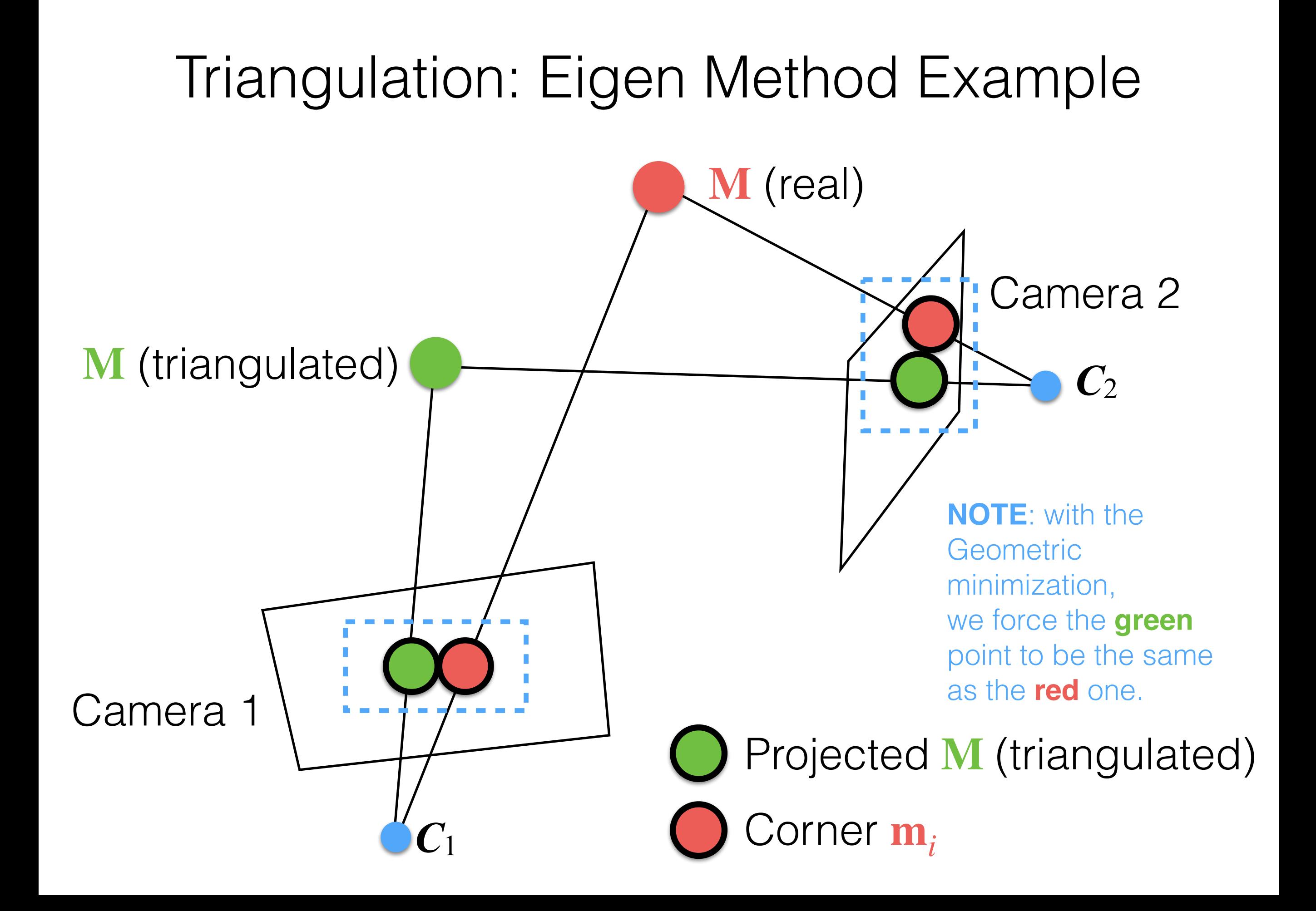

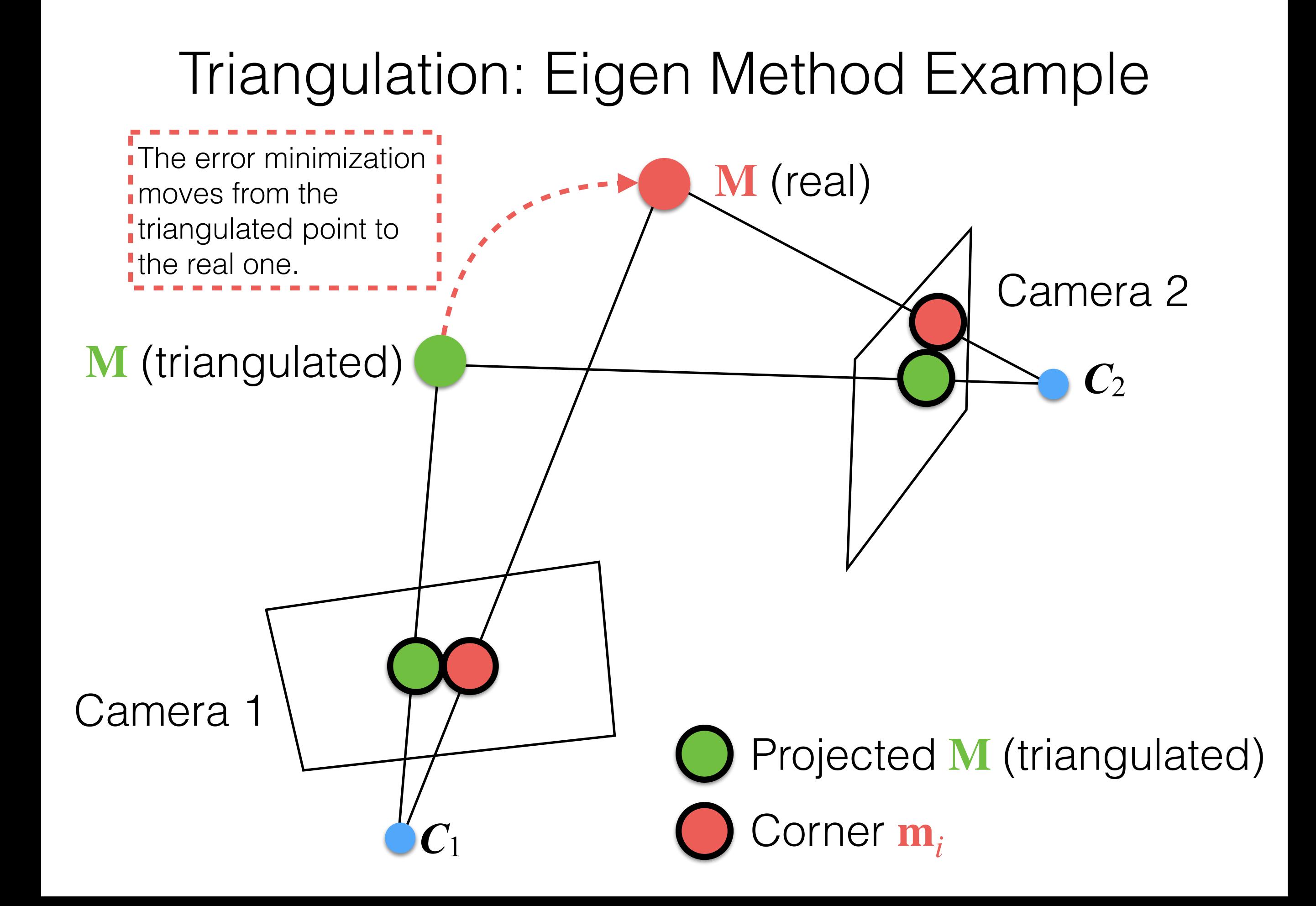

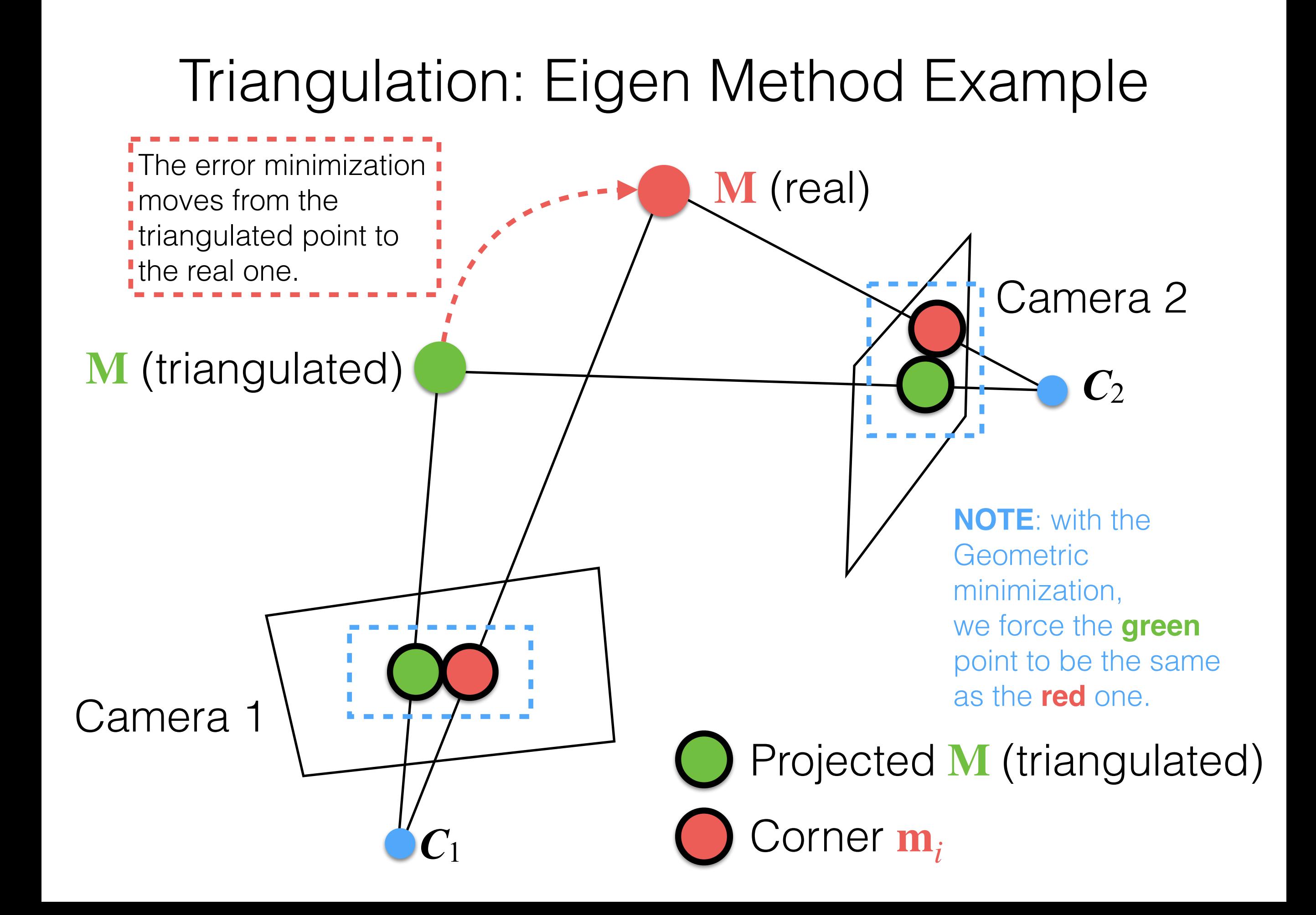

Structure from Motion

## Structure from Motion

- **Input**: *n* matched points (corners computed with the Harris algorithm) between two images, and *K*<sup>1</sup> and  $K<sub>2</sub>$  for the two cameras.
- **Output**:  $n$  3D points, and  $G_1$  and  $G_2$  (i.e., for each camera).

## Structure from Motion

- The algorithm is:
	- Estimation of *E*.
	- Factorization of *E* to obtain *G*.
	- Triangulation of the *n* matched points using *P*<sup>1</sup> and  $P_2$ .
# So far we have only used only a two cameras!

- We compute *G* for different views using the previous algorithm.
- We use a **reference** view for computing the different *G* matrices. For example, we can use the first image or another criteria.

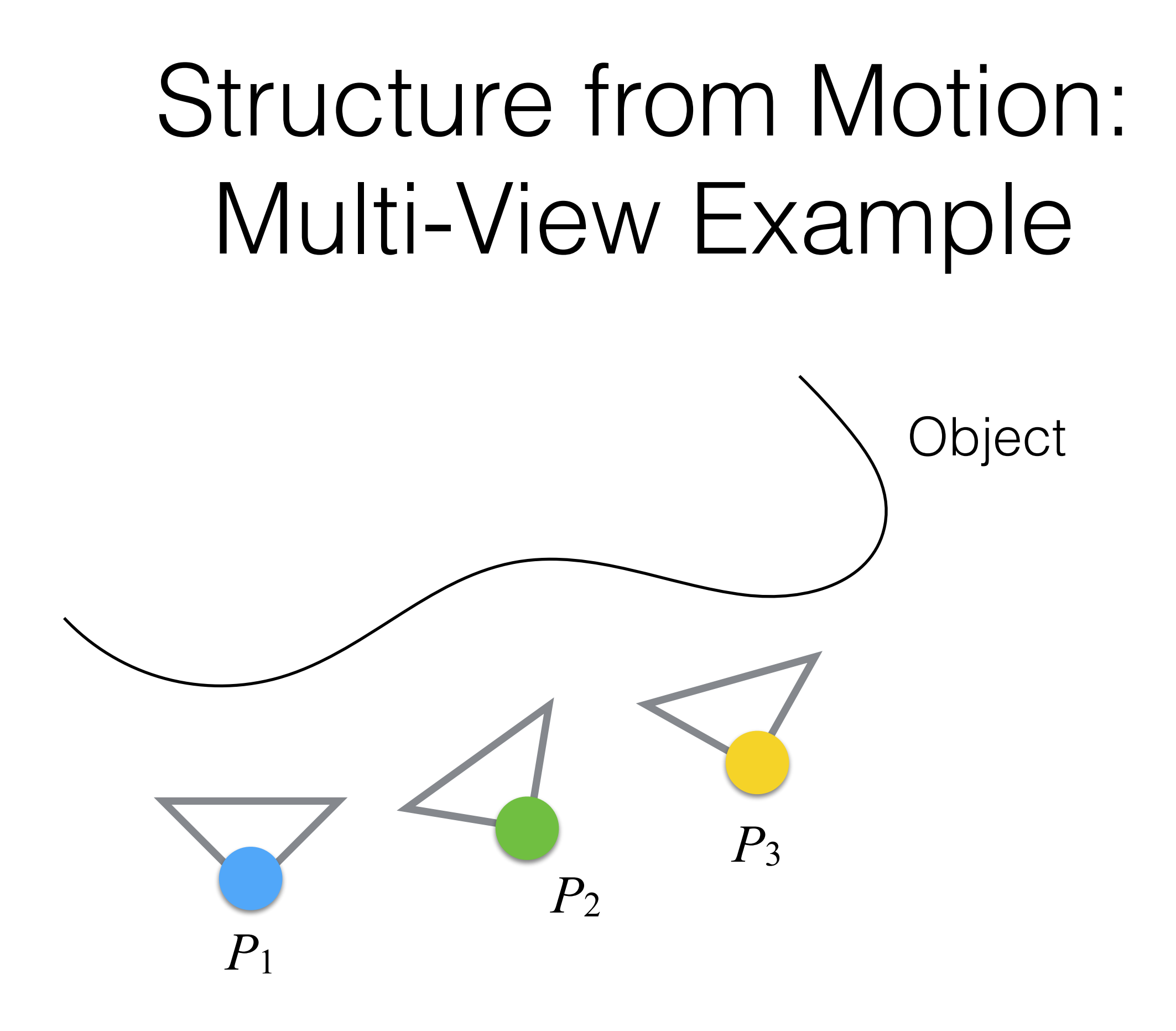

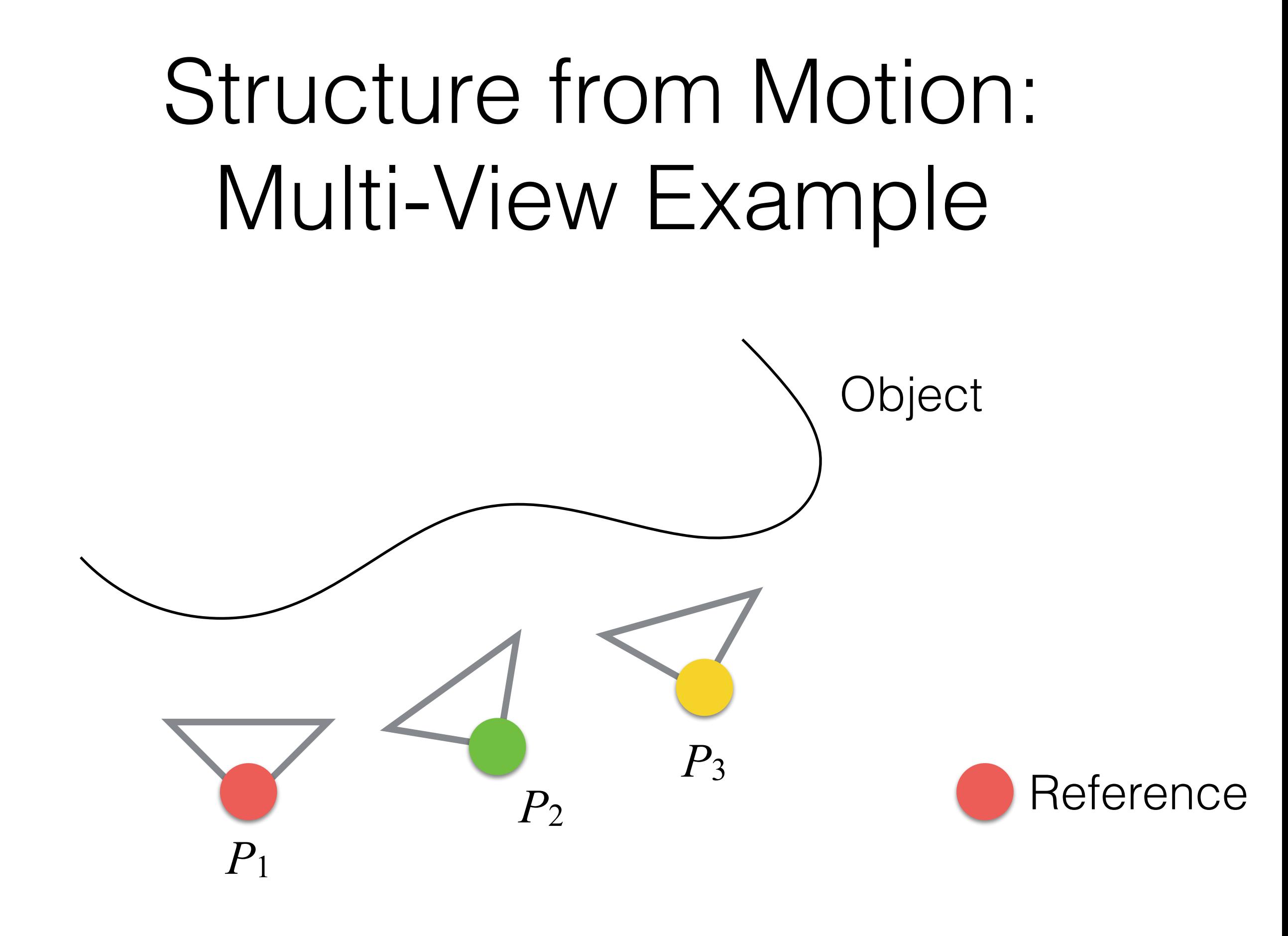

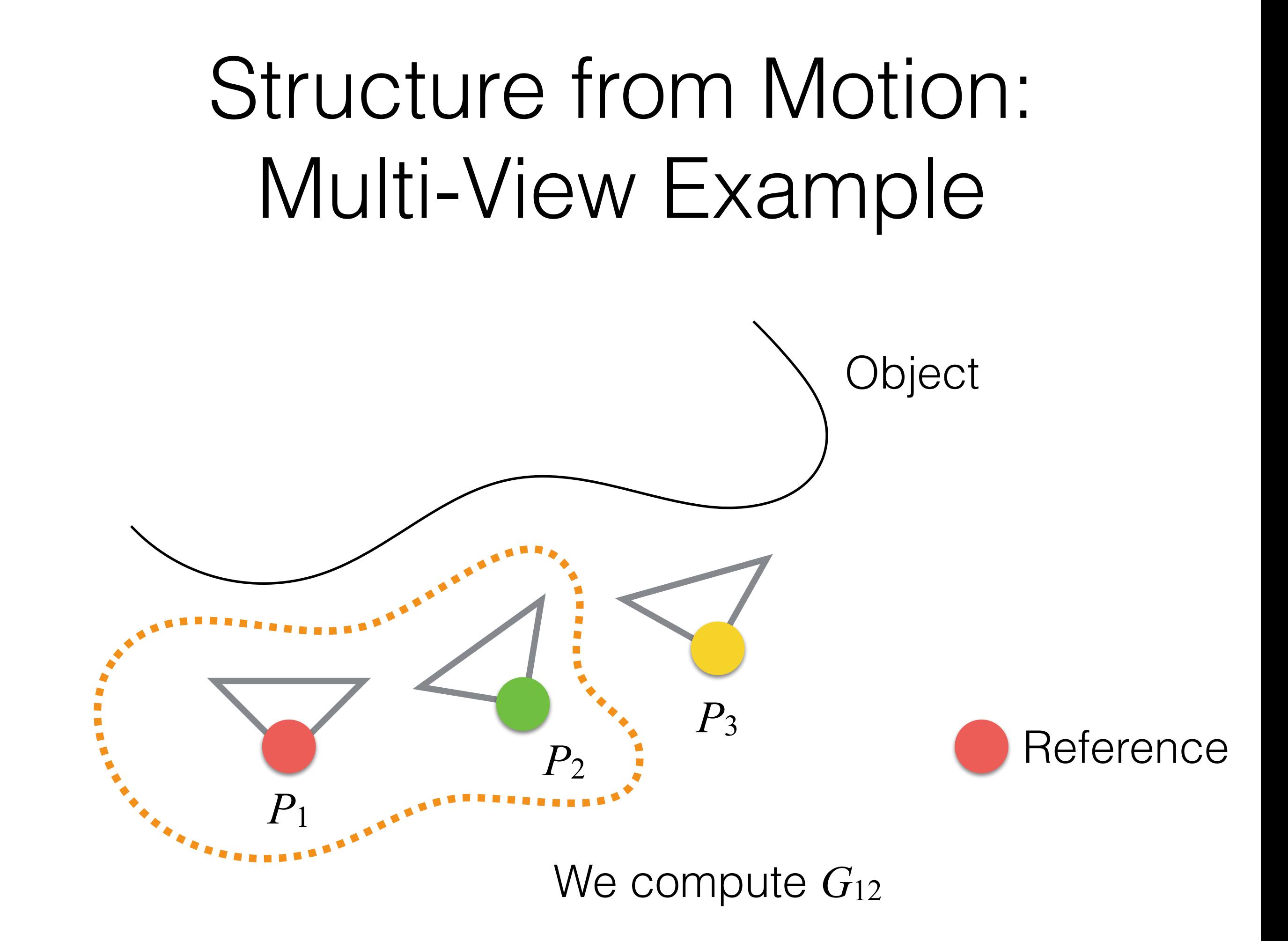

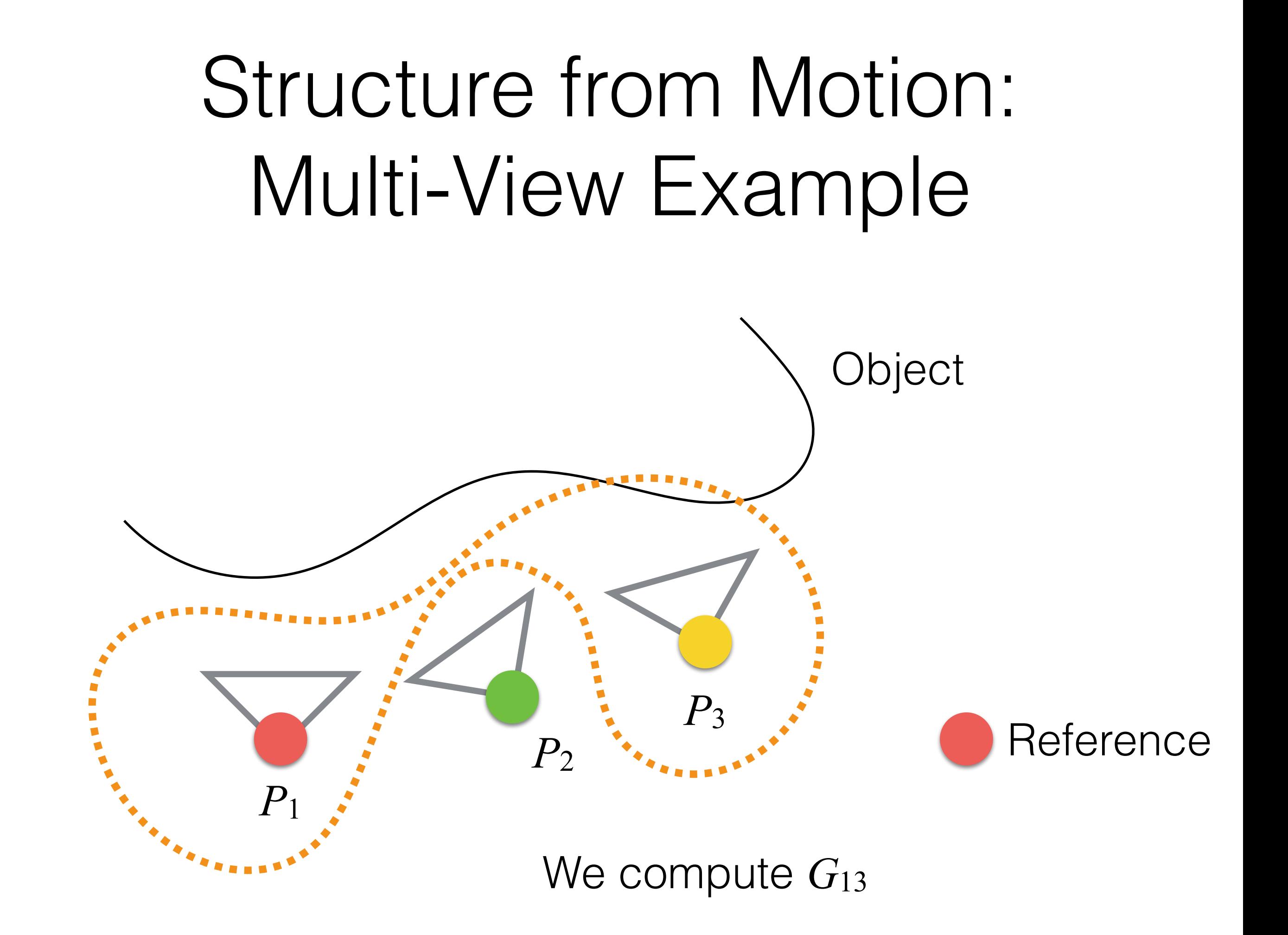

- Note that we could compute G matrices incrementally. For the previous example that means:
	- First, we compute  $G_{12}$  and  $G_{23}$ .
	- Second, we compute absolute *G* matrices (where the reference point is the first view). In this simple case, we need to compute *G*13 as:

• 
$$
G_{13} = G_{12} \cdot G_{23}
$$

• Note that in doing, especially with many cameras, we may incur in accumulation error that leads to drift.

#### Structure from Motion: Drift Example

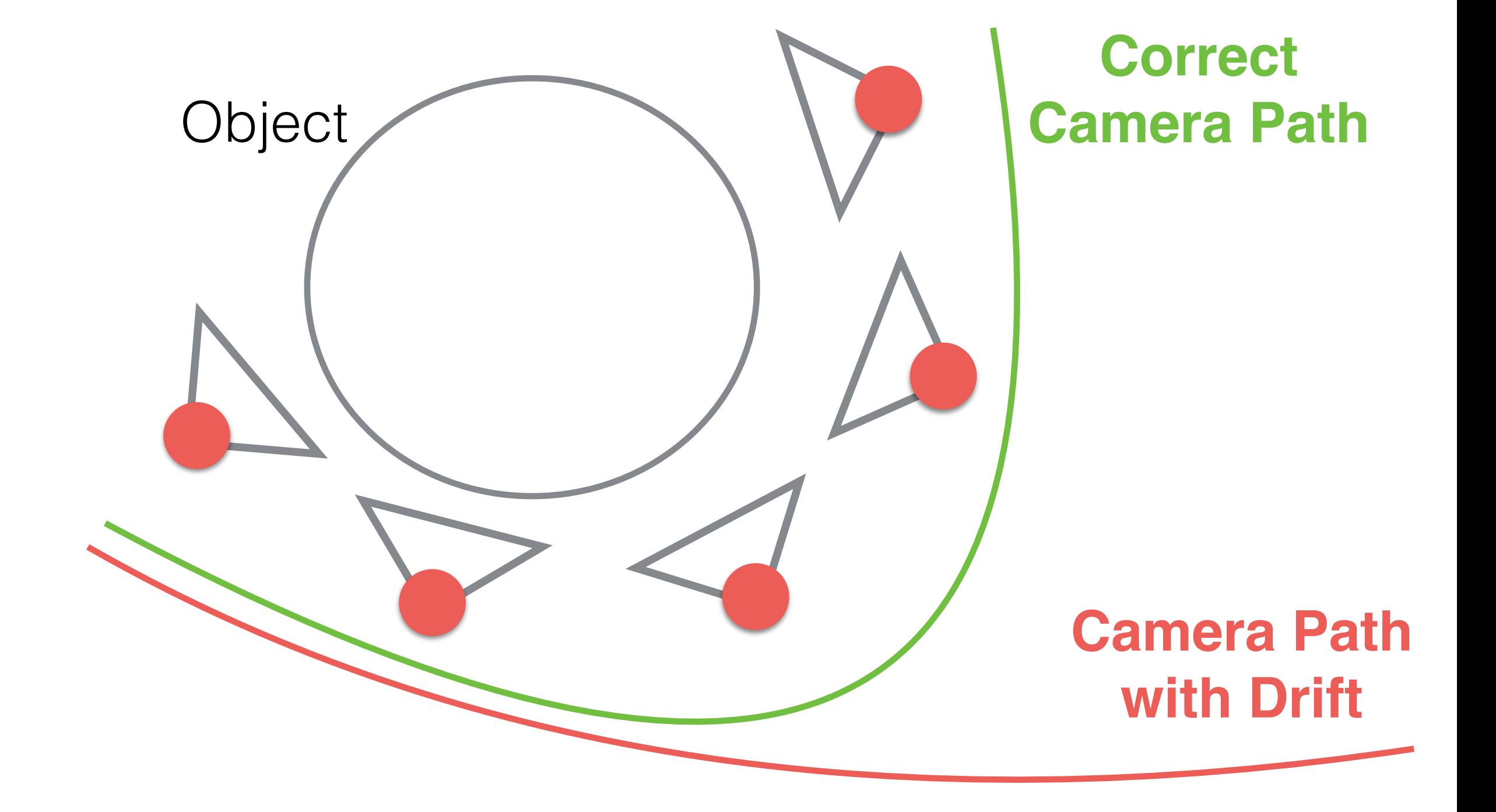

Note that, we need to change the reference after a while because it will be not be anymore valid

#### Structure from Motion: Invalid Reference example

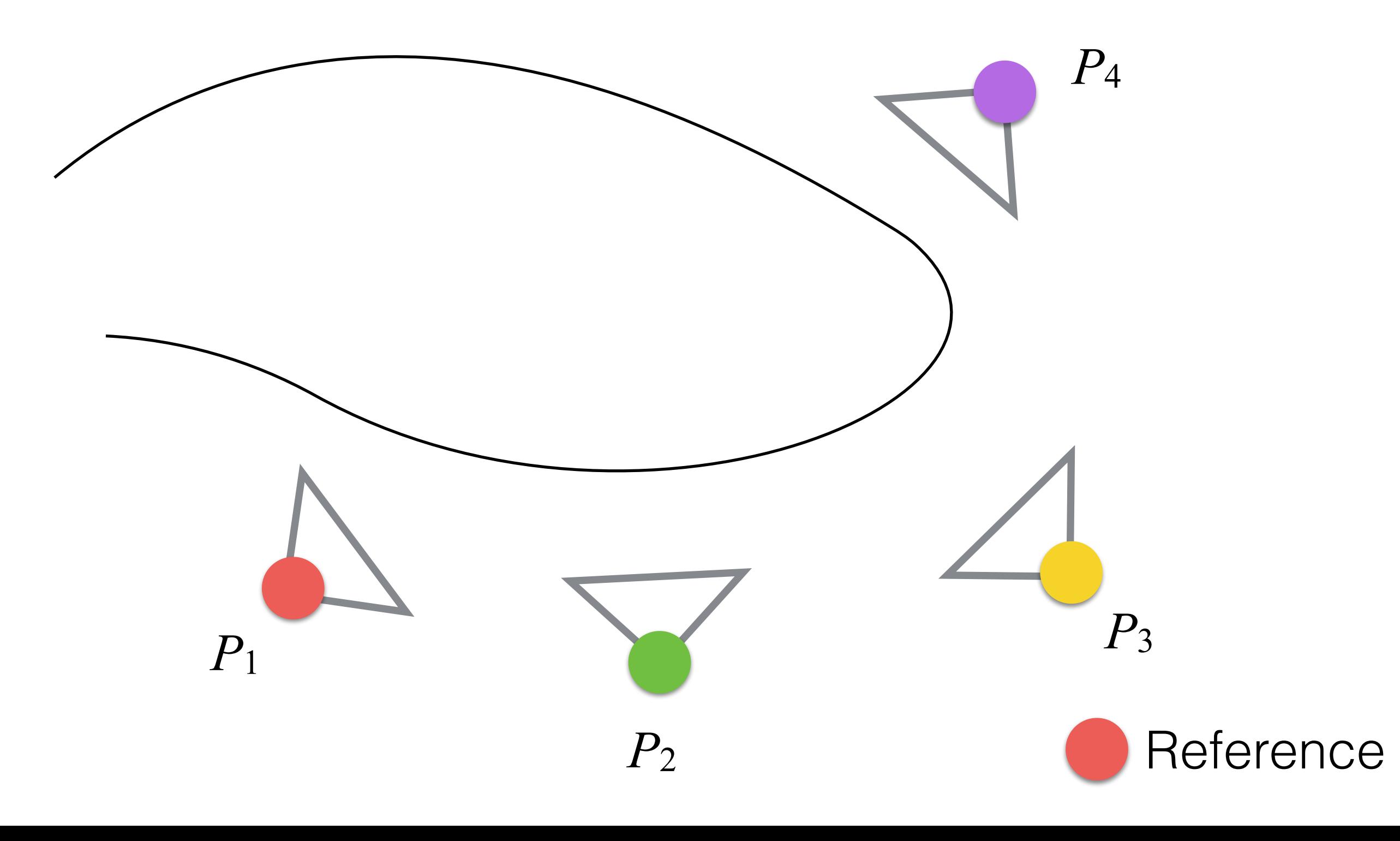

## Structure from Motion: Invalid Reference example

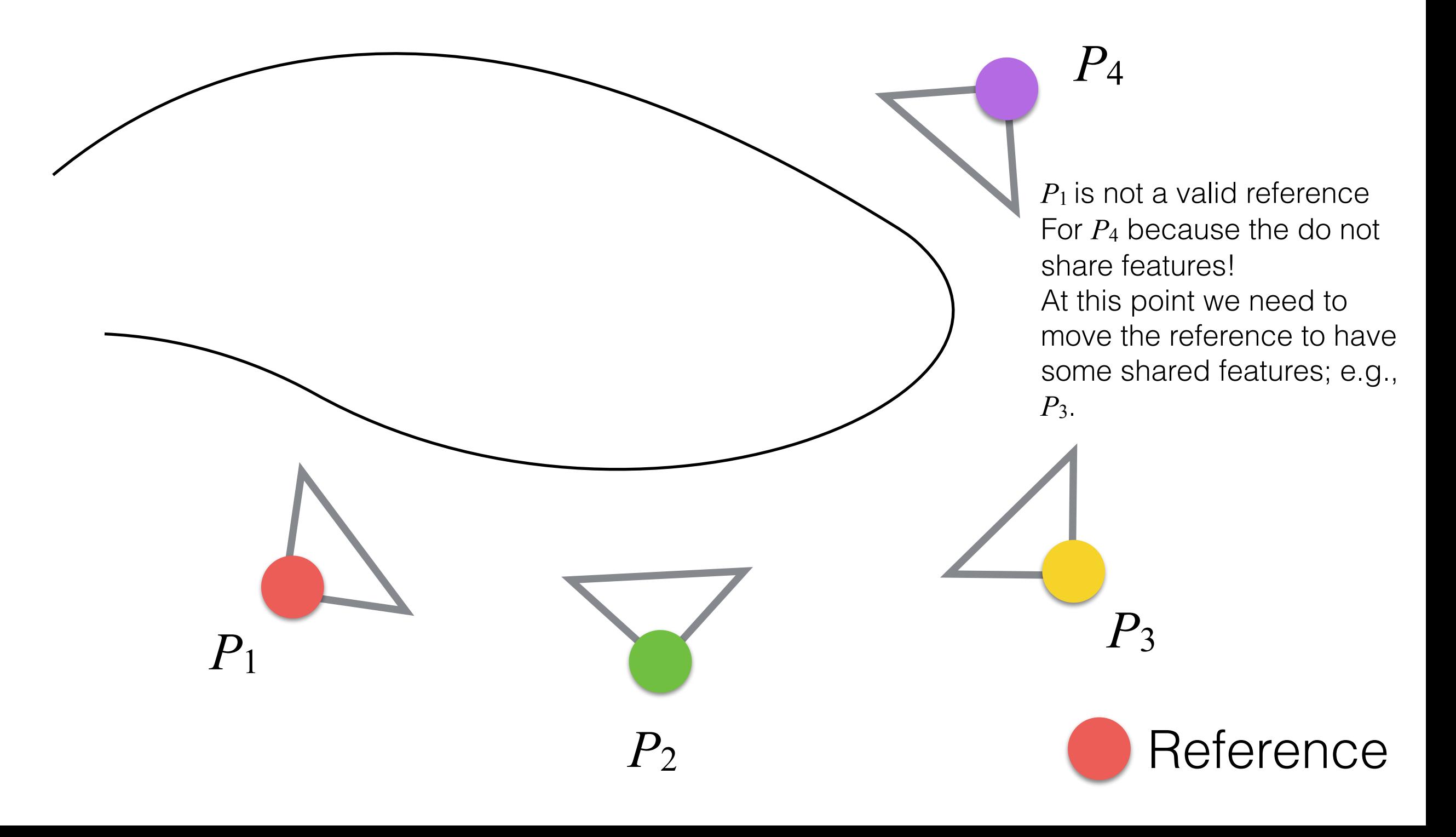

Hang on, was it a good reference the one before?

# Hang on, what can possibly go wrong?

We are still accumulating error (we need to change the reference after a while), and we will drift from the solution!

## Structure from Motion: Bundle Adjustment

• To avoid error accumulation, we minimize in a nonlinear way at the same time both poses estimation and 3D points generation:

$$
\arg\min_{R^i,\mathbf{t}^i,\mathbf{M}^i}\sum_{j=1}^l\sum_{i=1}^n\left(u^i_j-\frac{(\mathbf{p}^j_1)^\top\cdot\mathbf{M}^i}{(\mathbf{p}^j_3)^\top\cdot\mathbf{M}^i}\right)^2+\left(v^i_j-\frac{(\mathbf{p}^j_2)^\top\cdot\mathbf{M}^i}{(\mathbf{p}^j_3)^\top\cdot\mathbf{M}^i}\right)^2
$$

 $P = K \cdot [R]$ t]

• where *l* is the number of cameras, and *n* is the number of points.

# Structure from Motion: Bundle Adjustment

- Typically, the method is difficult to minimize as a whole thing. This is because there are many parameters to minimize.
- A two-step approach:
	- First, minimize (or viceversa) all extrinsic parameters (*G*) without modifying the 3D points.
	- Then, minimize (or viceversa) 3D points coordinates without modifying *G*.

#### Structure from Motion: Example

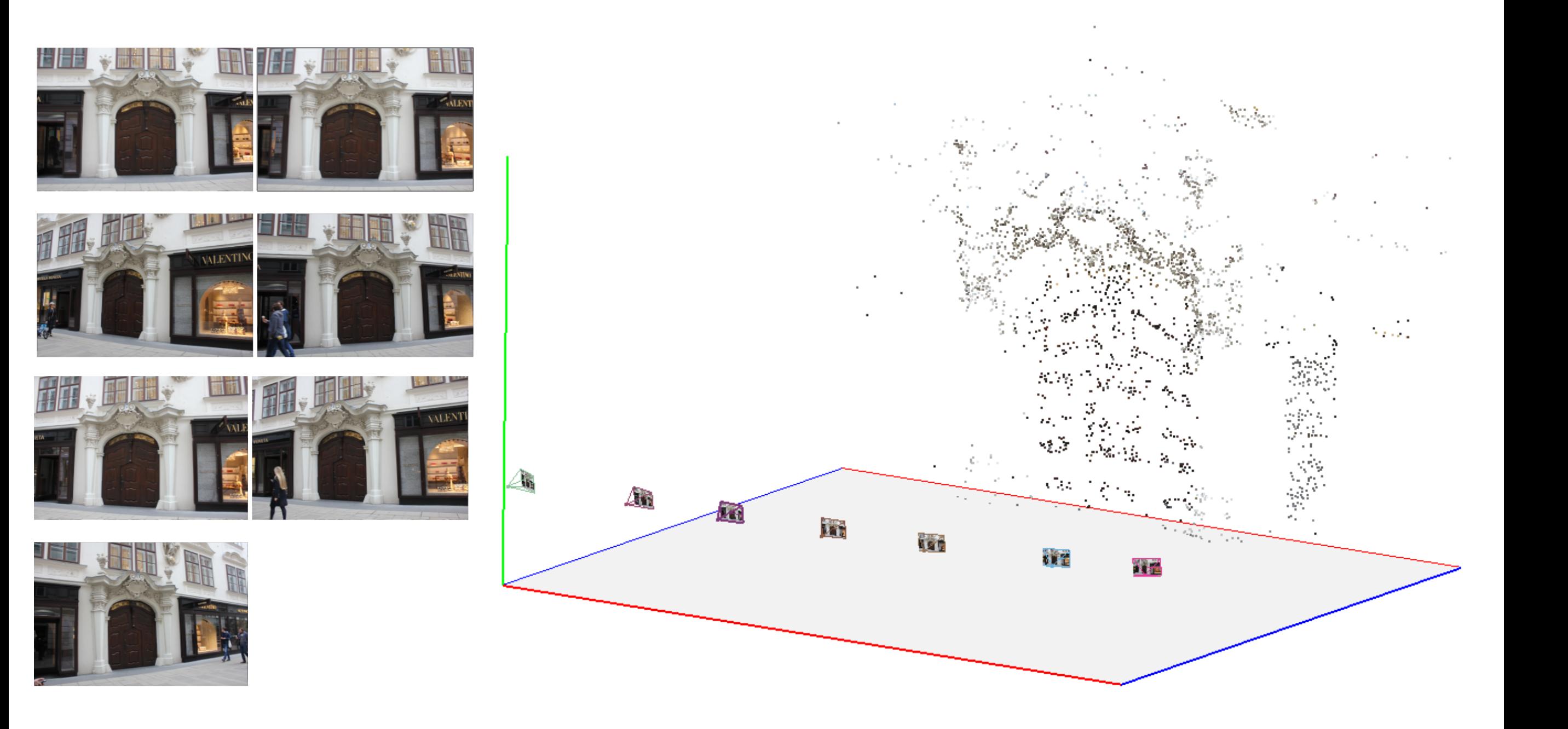

#### Structure from Motion: Example

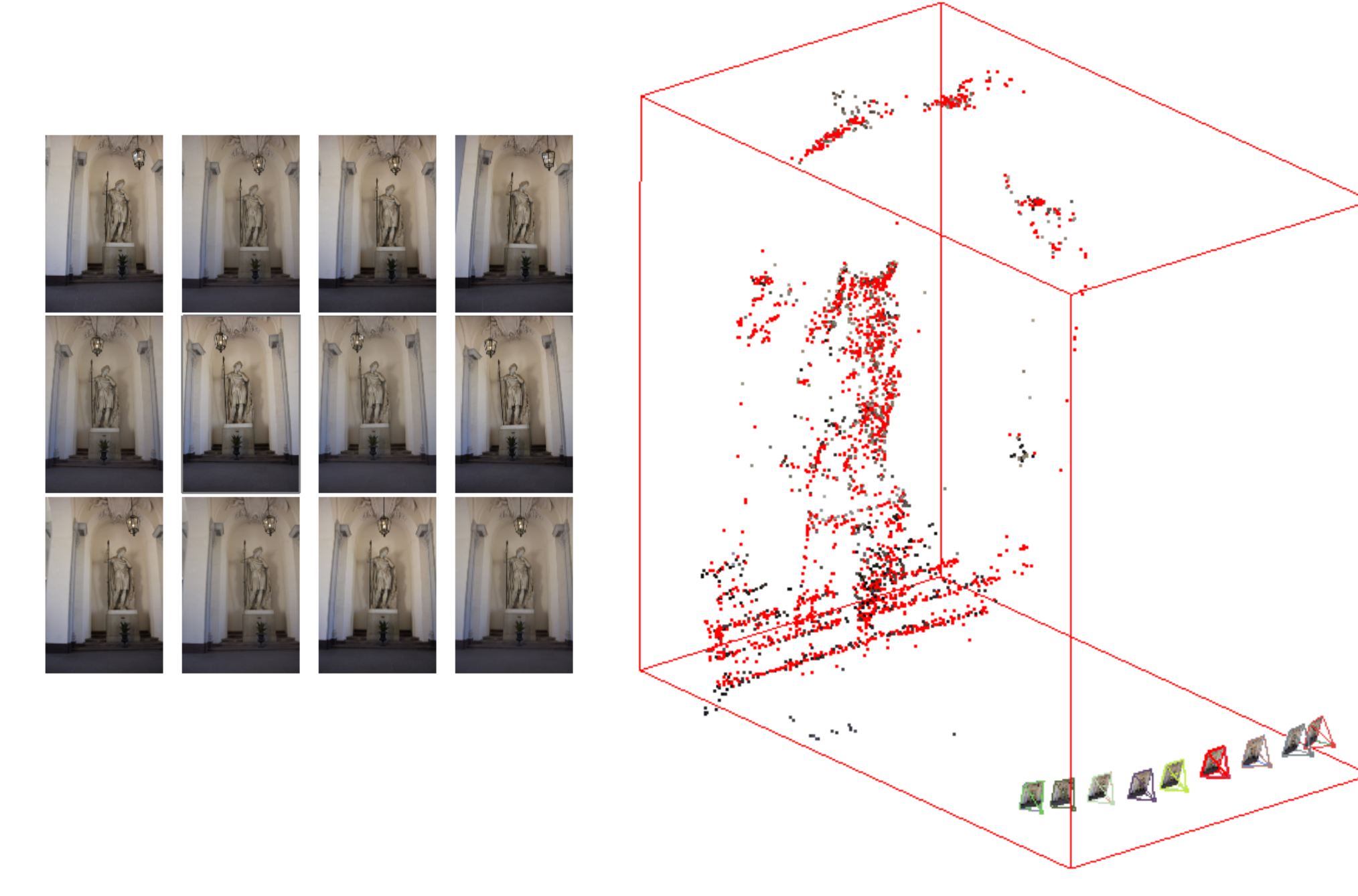

#### Structure from Motion: Example

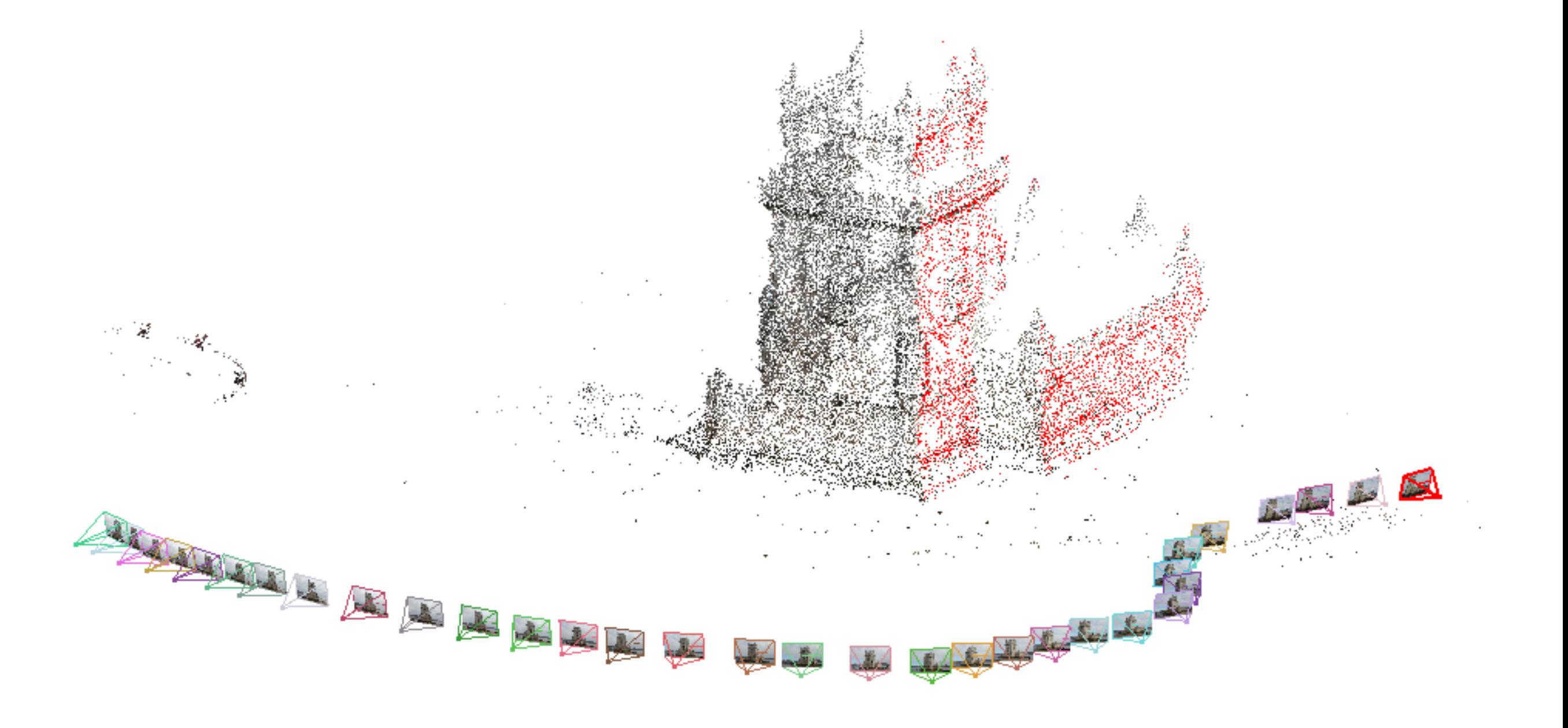

- To obtain something of interesting:
	- we need to feed into the system hundreds of images.
	- we need to manage thousands of features (corners)!
- Even the two-step approach would struggle a bit.

• To make the problem computational tractable, we can notice this:

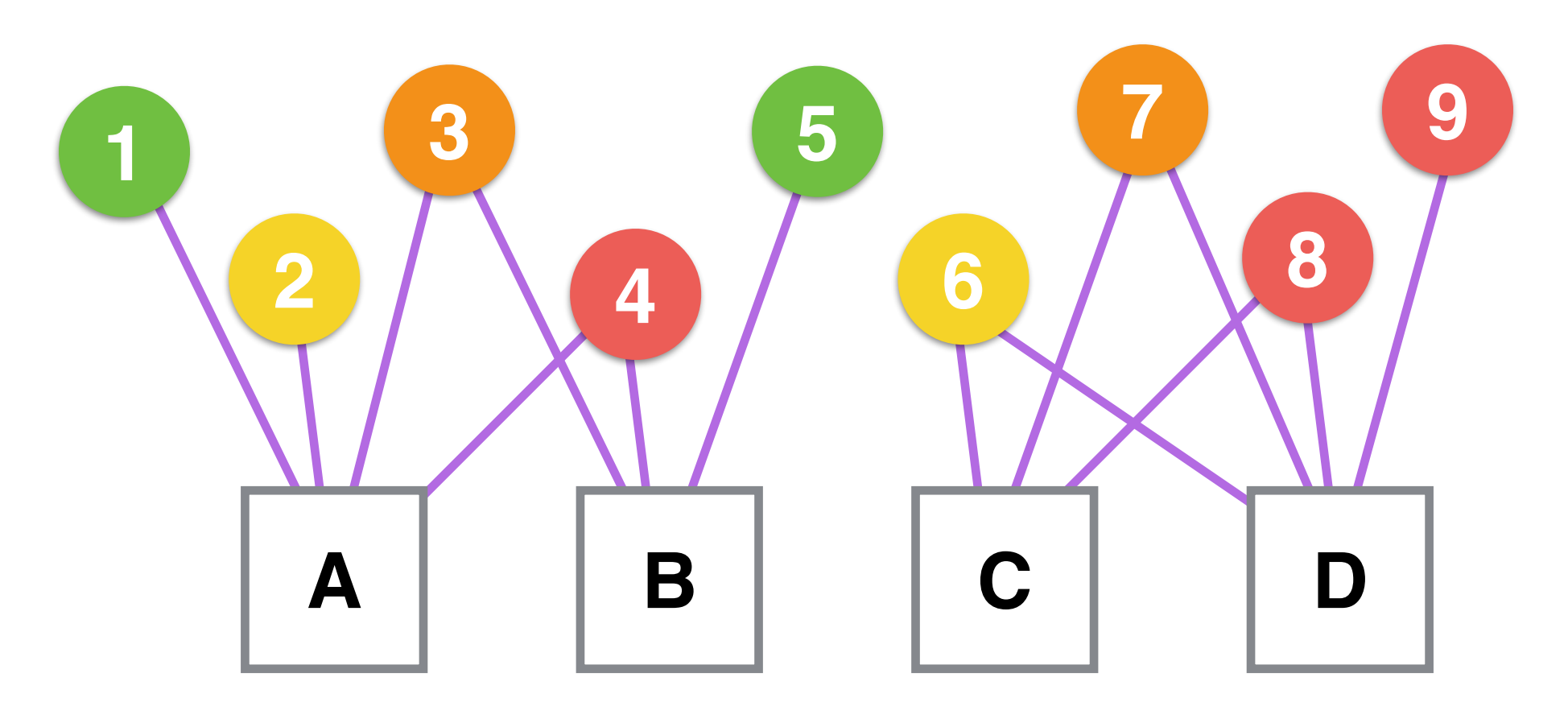

1,2,3,4,5,6,7,8, and 9 are points A,B,C, and D are cameras and the point is seen in a camera<br>A,B,C, and D are cameras

- The idea is to divide the scene into clusters.
- For each cluster we compute SfM.
- We combine all 3D reconstructions and camera poses together.

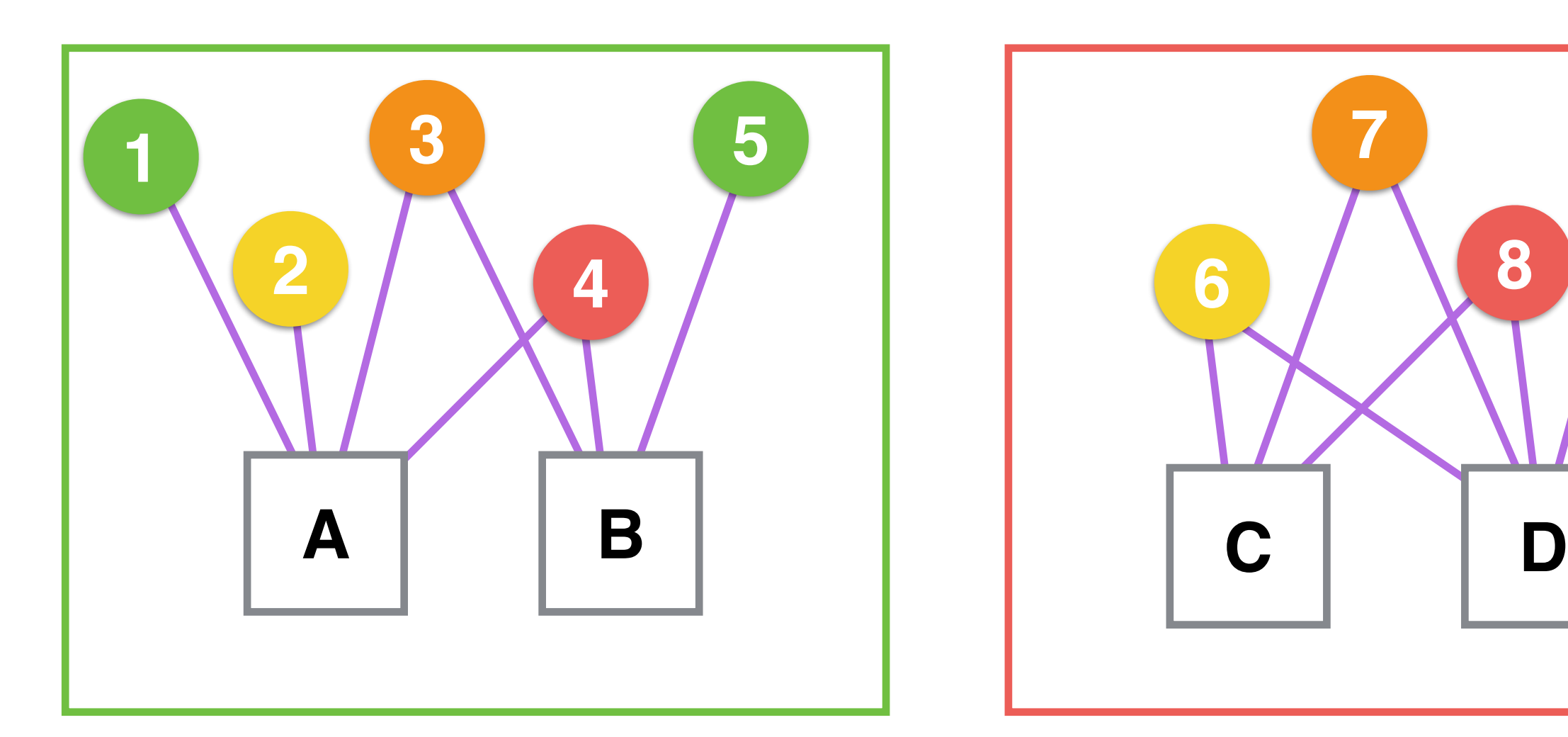

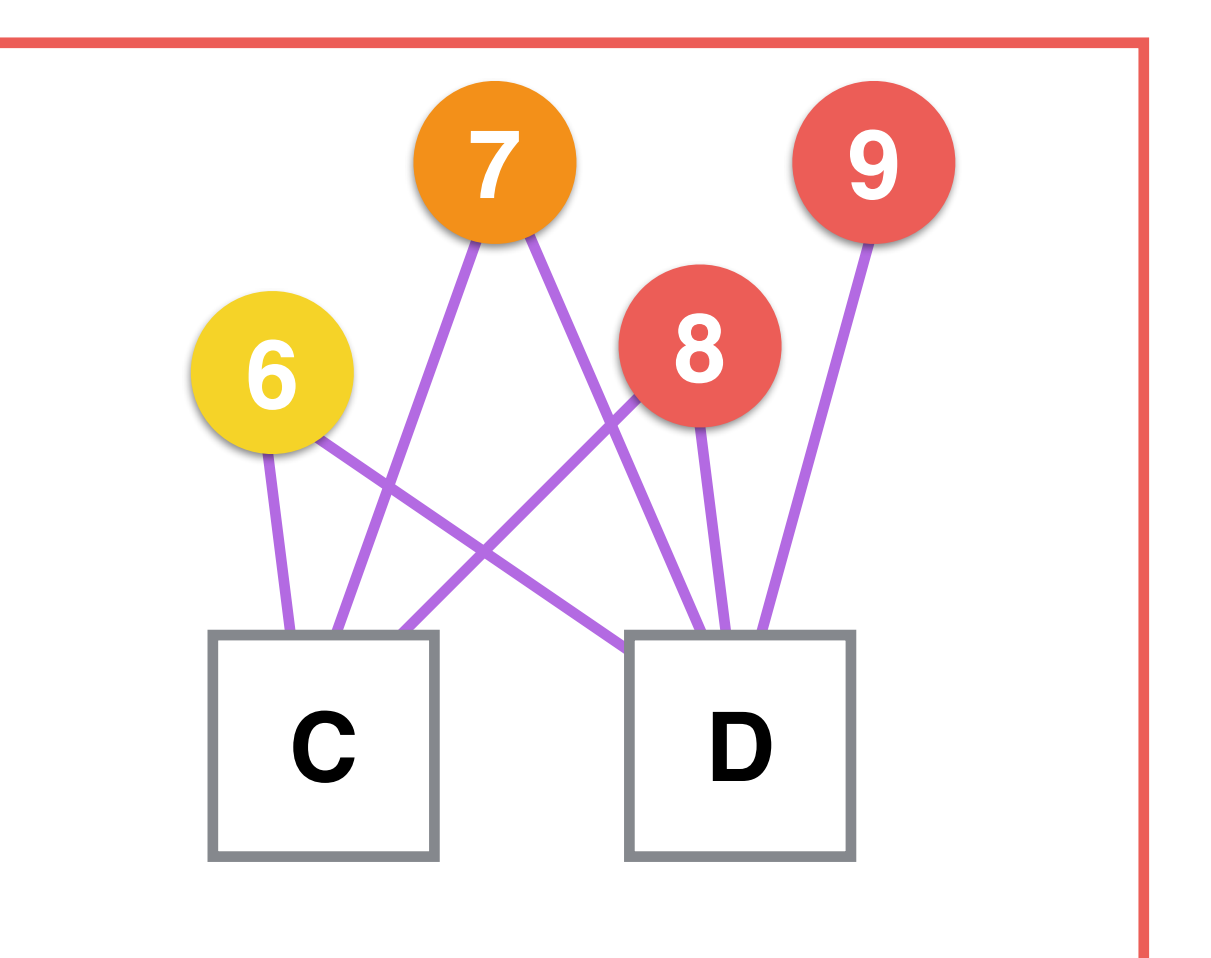

Cluster A Cluster B

## Structure from Motion: Conclusions

- Advantages:
	- It requires only photographs/videos: cheap and fast.
	- We can recover color information from photographs!
- Disadvantages:
	- The output model may be skewed; it is hard to keep two things going at the same time (3D points and cameras' poses).
	- We do not have the scale of the 3D scene; we need some reference measures.

## Structure from Motion: The Scale of a Scene

- The scale factor is due to the fact we do not know the real scale of a scene.
- If we take a photograph of a scene, we have two possible cases:
	- A **large** object **far away** from the camera.
	- A **small** object **near** the camera.

### Structure from Motion: Scale Example

![](_page_97_Figure_1.jpeg)

One more thing…

![](_page_99_Picture_0.jpeg)

#### We have some wrong matches!

- Random sample consensus (RANSAC) is an iterative method for estimating the parameters of a model in a robust way.
- The main idea is to get a subset of the set of samples and to estimate the model with this subset:
	- We estimate the model using the best subset of samples!

- **Input**: a set of *n* samples *S*, and a model  $\pi$ .
- **Output**: parameters, P, for the model  $\pi$ , and the subset of *S* that was used to compute *P*.

- $e = +\infty$  and  $S_b = \varnothing$
- For each iteration:
	- $S_i \subset S$  where  $S_i$  is random.
	- Estimate  $P_i$  for  $\pi$  using  $S_i$
	- Compute the error *ei* for *Pi*
	- if  $e_i < e$  then
		- $e = e_i$  and  $S_b = S_i$

- $e = +\infty$  and  $S_b = \varnothing$
- For each iteration:
	- *Si* ⊂ *S* where *Si* is random. **Note that** *S* **never changes!**
	- Estimate  $P_i$  for  $\pi$  using  $S_i$
	- Compute the error *ei* for *Pi*
	- if  $e_i < e$  then
		- $e = e_i$  and  $S_b = S_i$

 $\pi$ : a straight line *Si* and *Sb*

![](_page_105_Figure_1.jpeg)

![](_page_106_Figure_1.jpeg)

![](_page_107_Figure_1.jpeg)
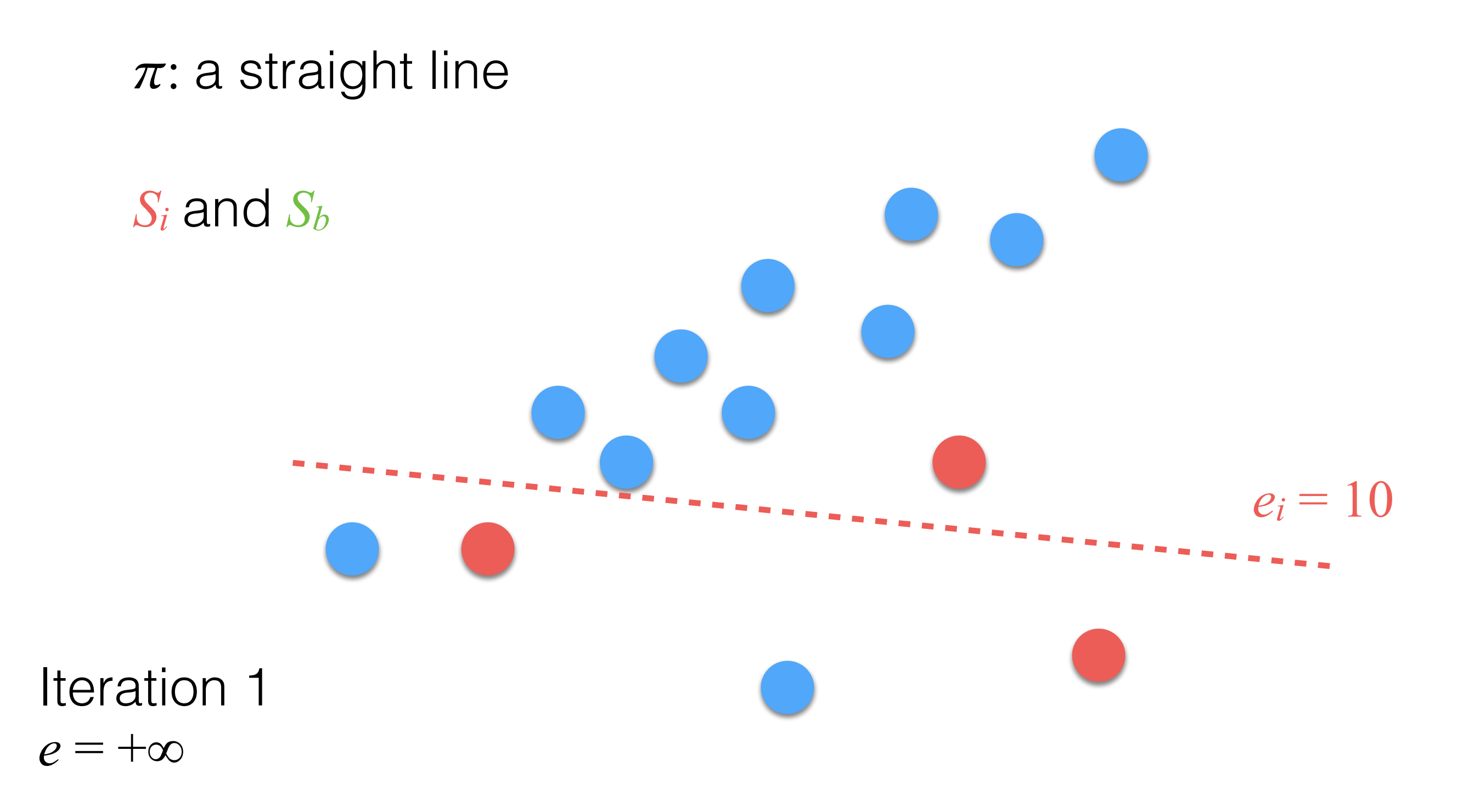

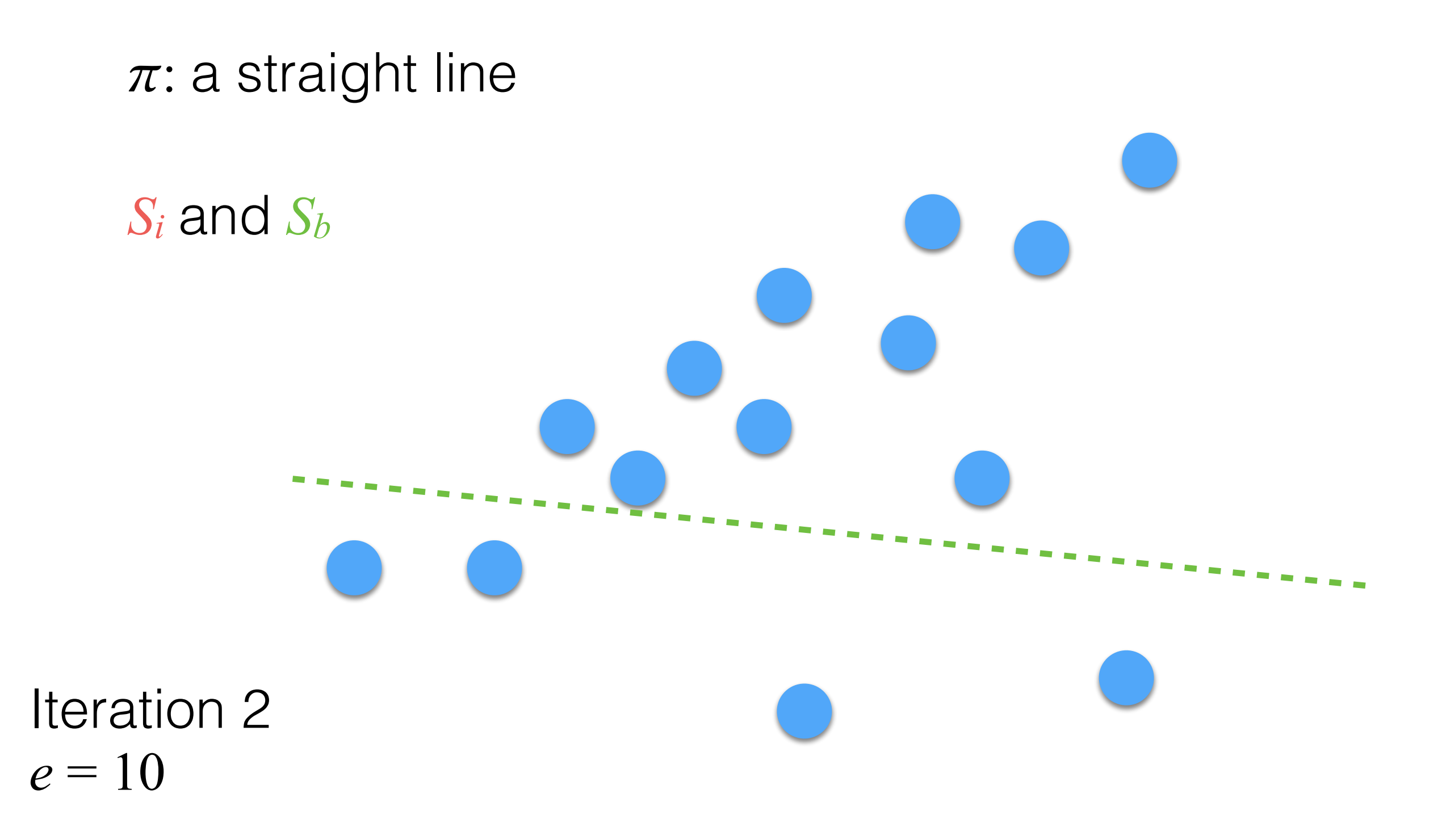

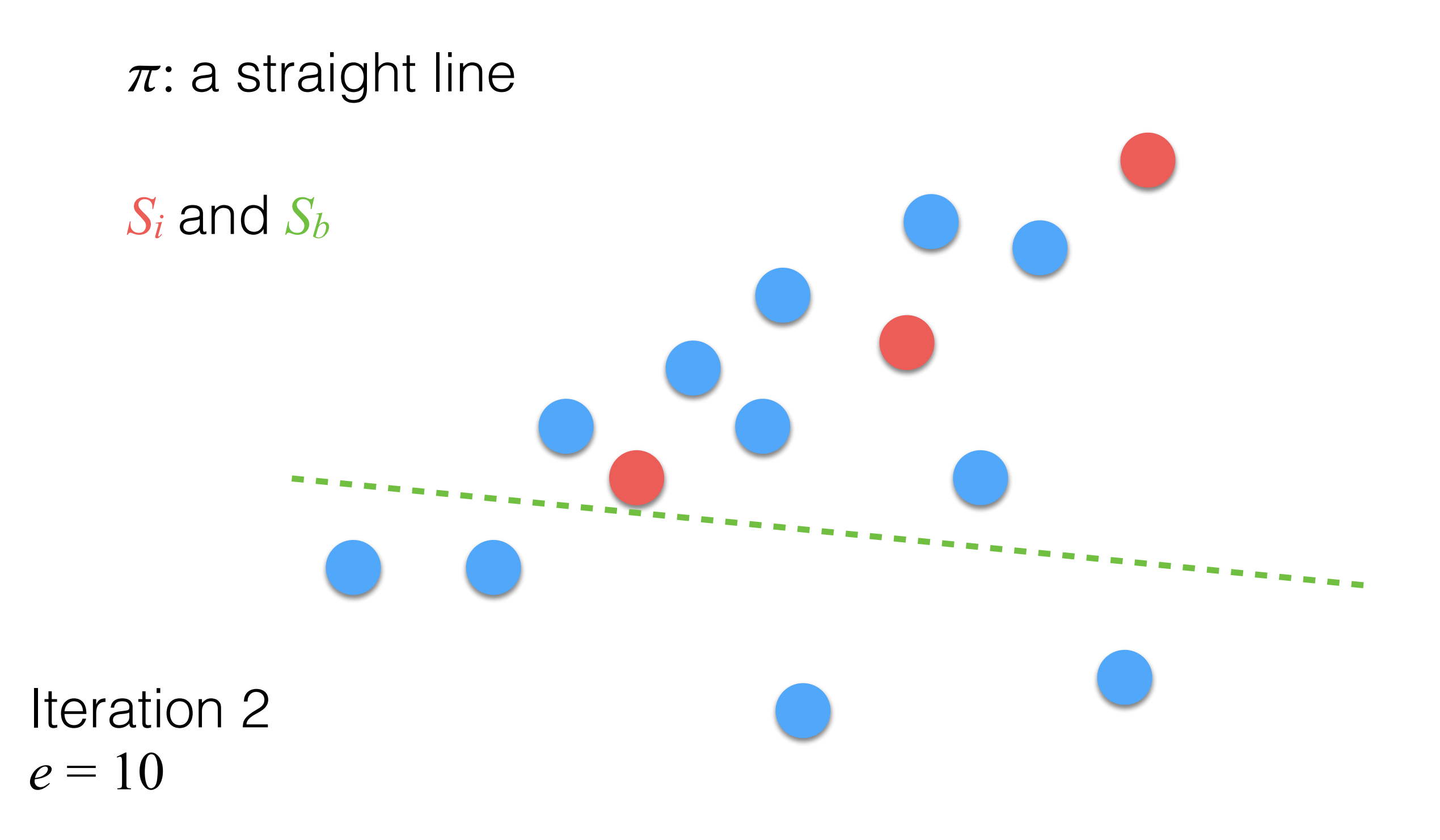

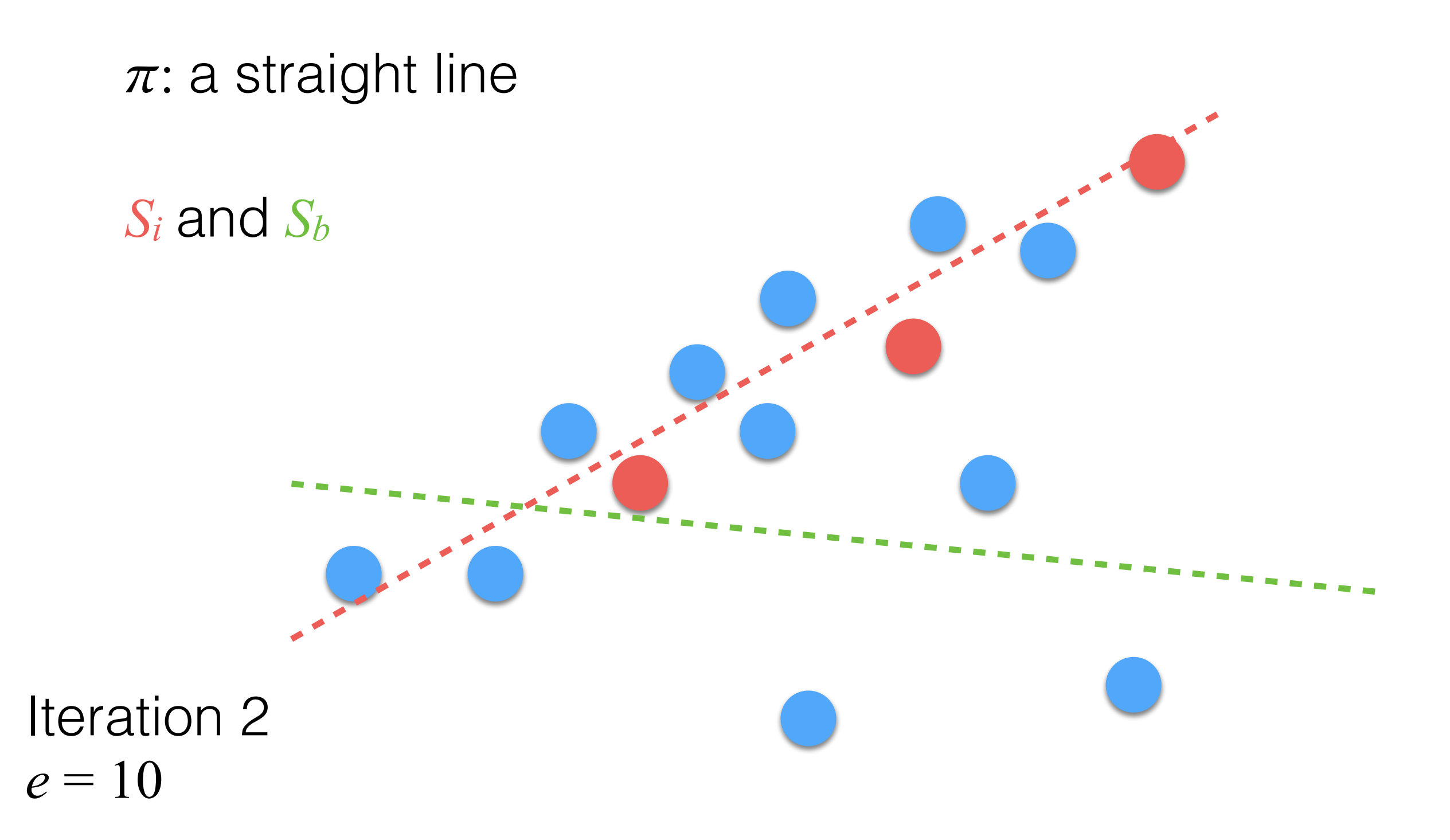

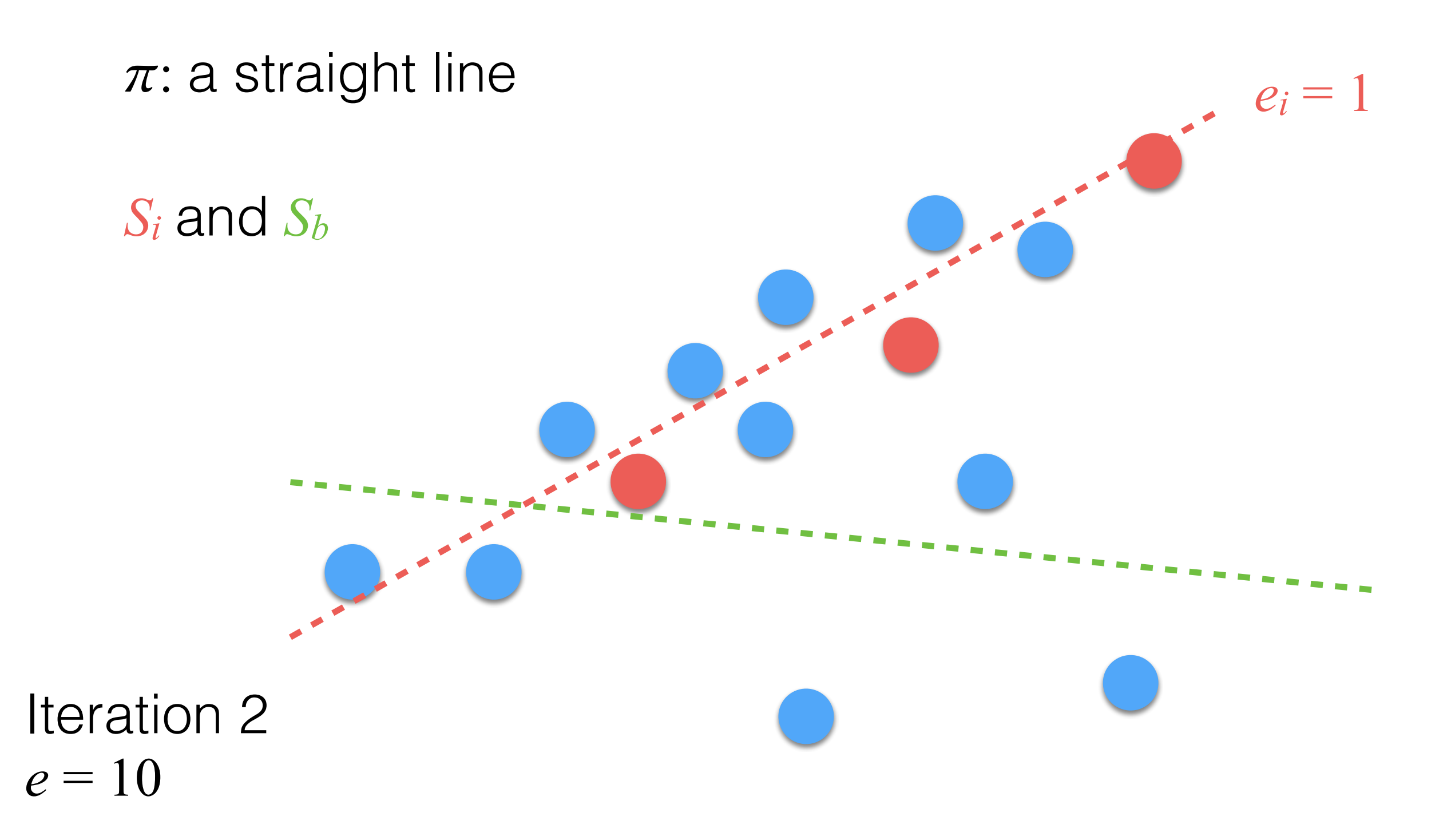

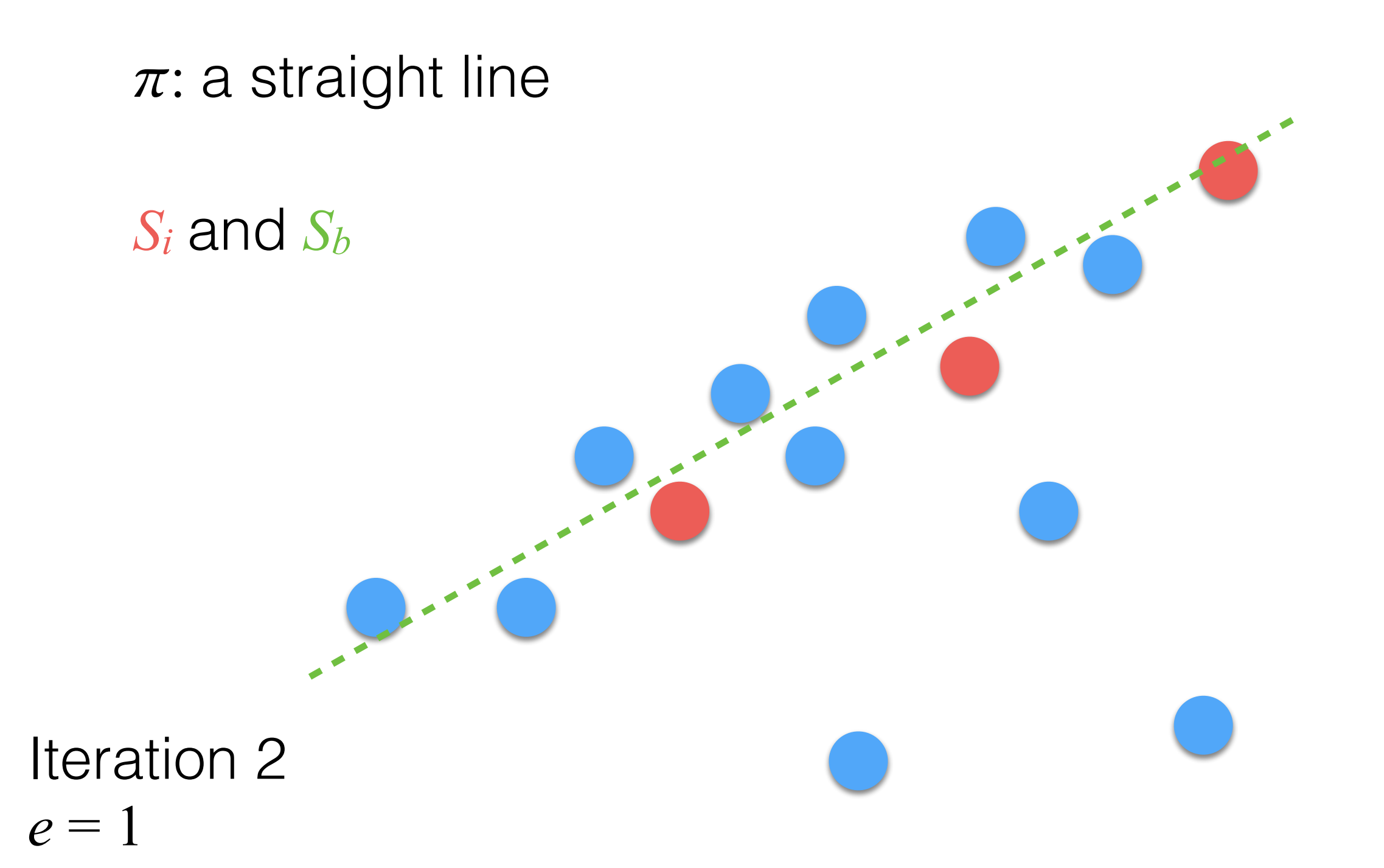

# and we continue for *n* iterations...

how many?

## RANSAC: Iterations

• *n* has to be large; i.e., we need to have at least one subset containing only inliers Sinliers:

$$
P(|S_i| = c) = 1 - \left(1 - \left(1 - \frac{|S_{\text{outliers}}|}{|S|}\right)^c\right)^n
$$

$$
S_i \subseteq S_{\text{inliers}}
$$

• We are interested for  $P=1$ .

### RANSAC

- When do we need to use it?
	- Estimation of the fundamental/essential matrix.
	- Estimation of a homography in the general case.
- When we do not need it for:
	- DLT and Zhang's algorithm:
		- corners are extracted in an accurate way using a calibration pattern!

### RANSAC:

#### Fundamental Matrix Estimation

- The algorithm is modified a bit:
	- We count the inliers of each set given a threshold:
		- *terr* takes into account this constraint:

 $\mathbf{m}_2^{\top} \cdot F \cdot \mathbf{m}_1 = 0$  $\mathbf{m}_1^{\top} \cdot F^{\top} \cdot \mathbf{m}_2 = 0$ 

- If we have a set with more inliers of the previous one it is accepted.
- We compute the *F* using only the inliers!

that's all folks!